**Universidad Siglo 21**

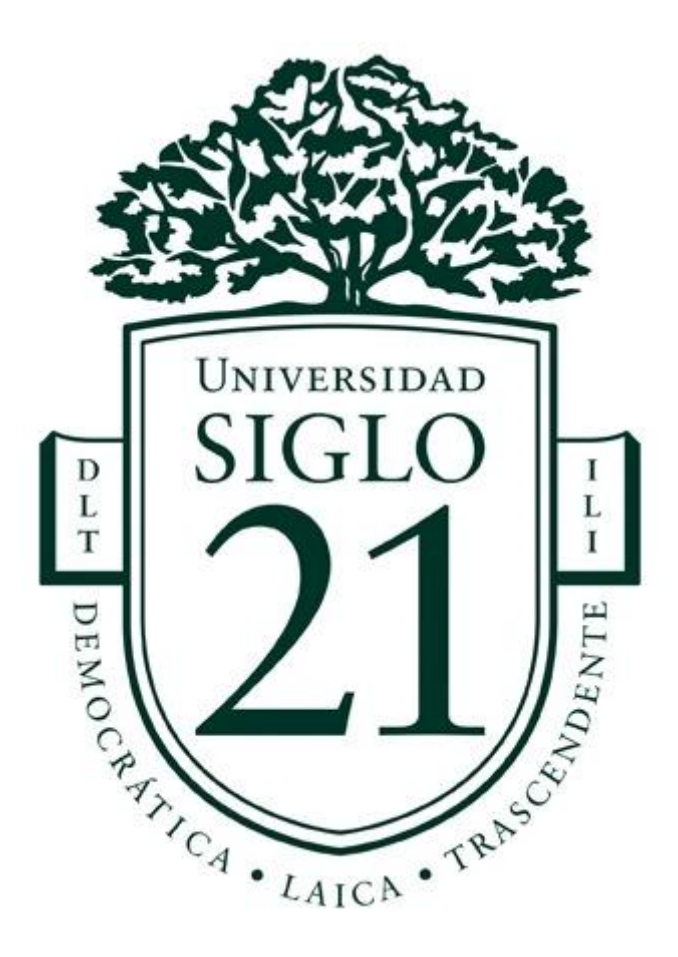

# **Trabajo Final de Grado, Prototipado Tecnológico**

**Carrera: Licenciatura en Informática**

**Gestión de Compras en Línea y Soporte al Cliente Mediante Chatbots**

**Autor: Walter Alexis Gysin**

**Legajo: VINF08113**

**Buenos Aires, junio de 2022**

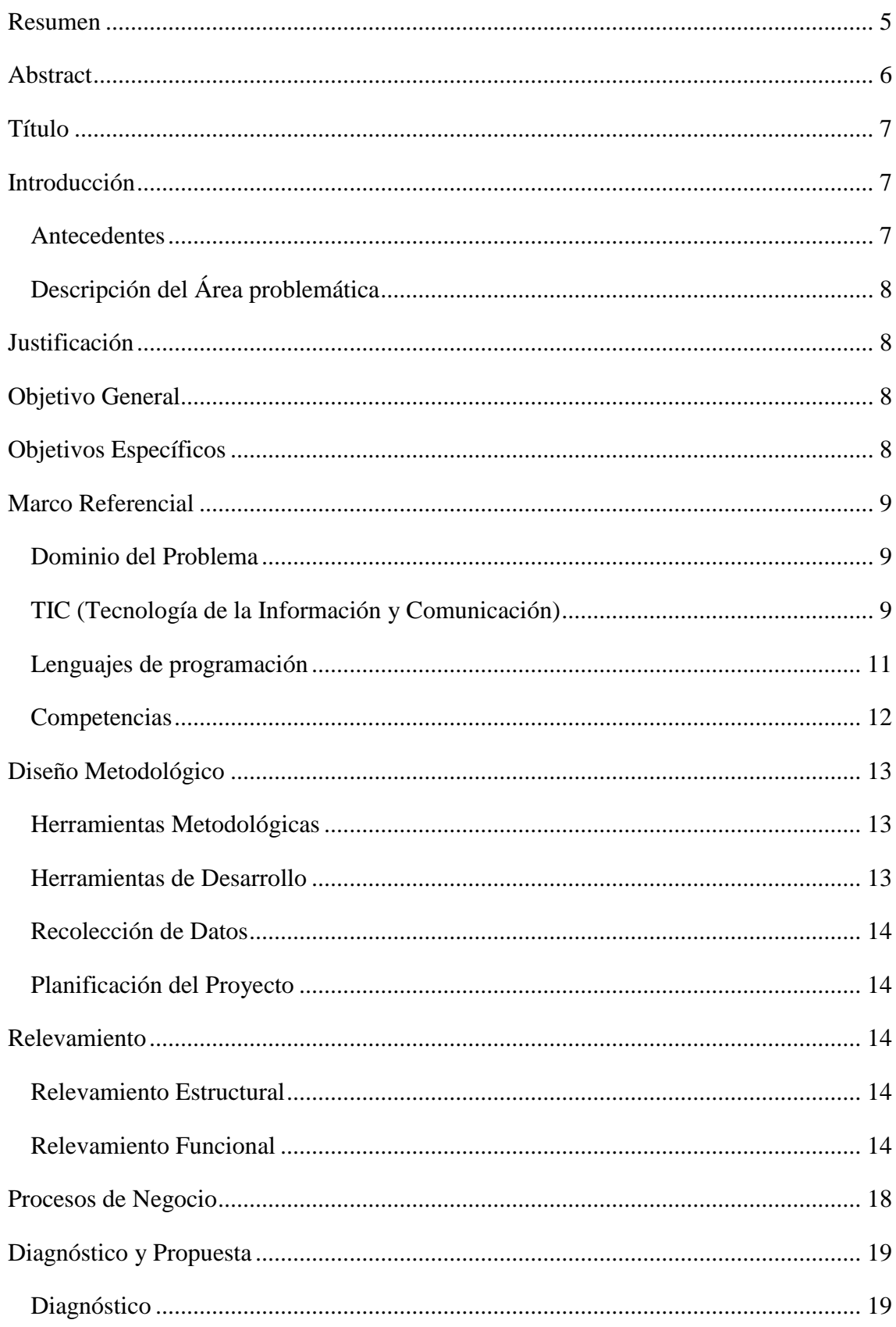

# Índice

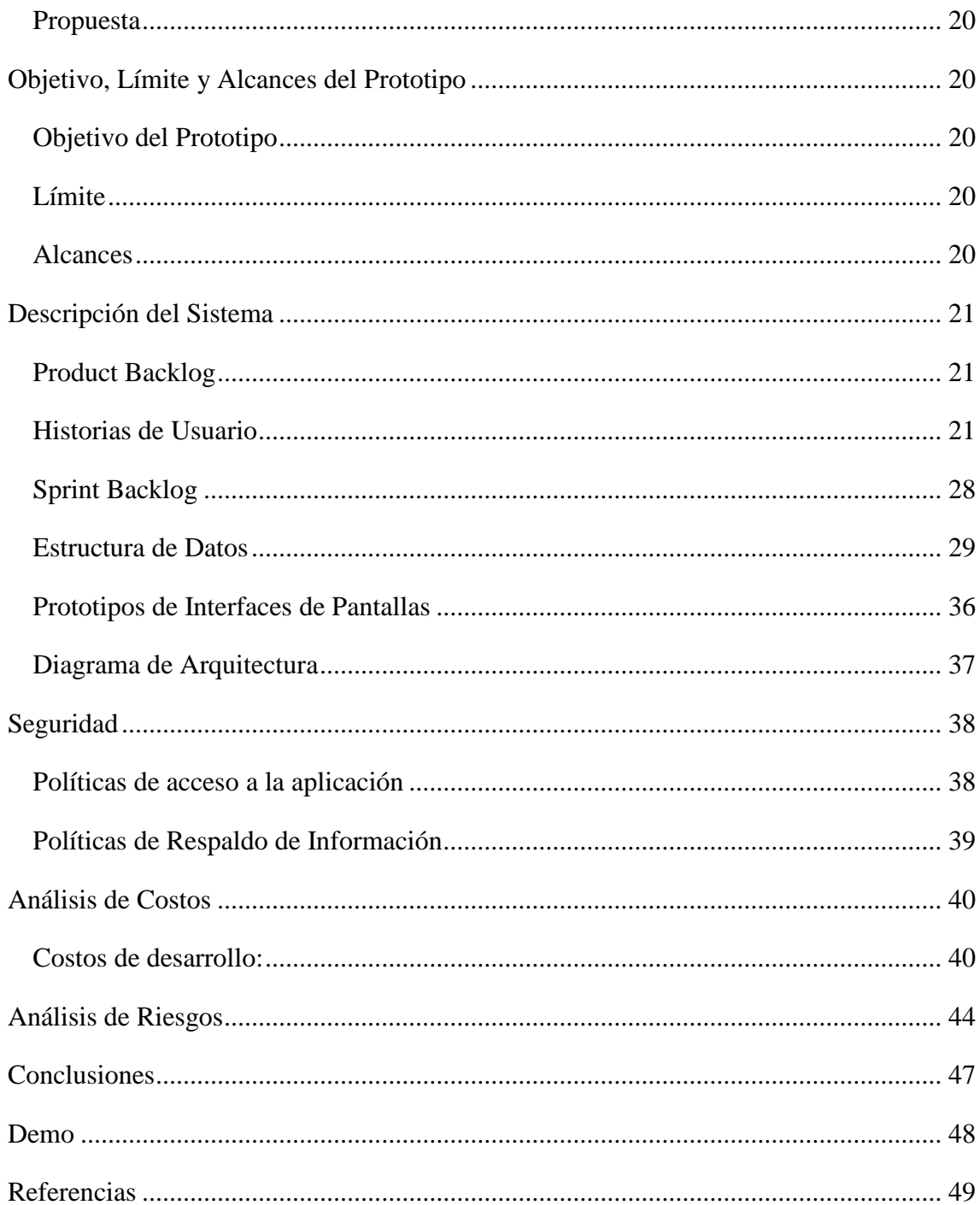

# Índice de Figuras

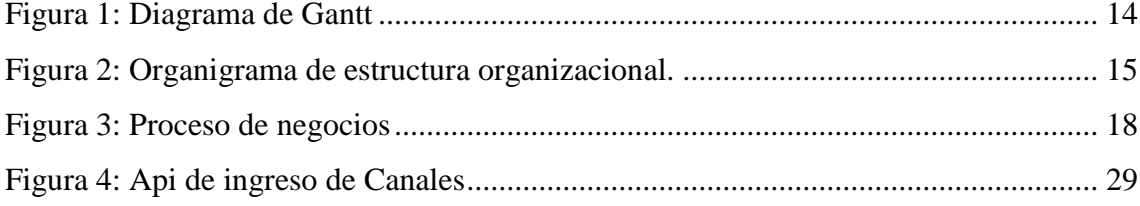

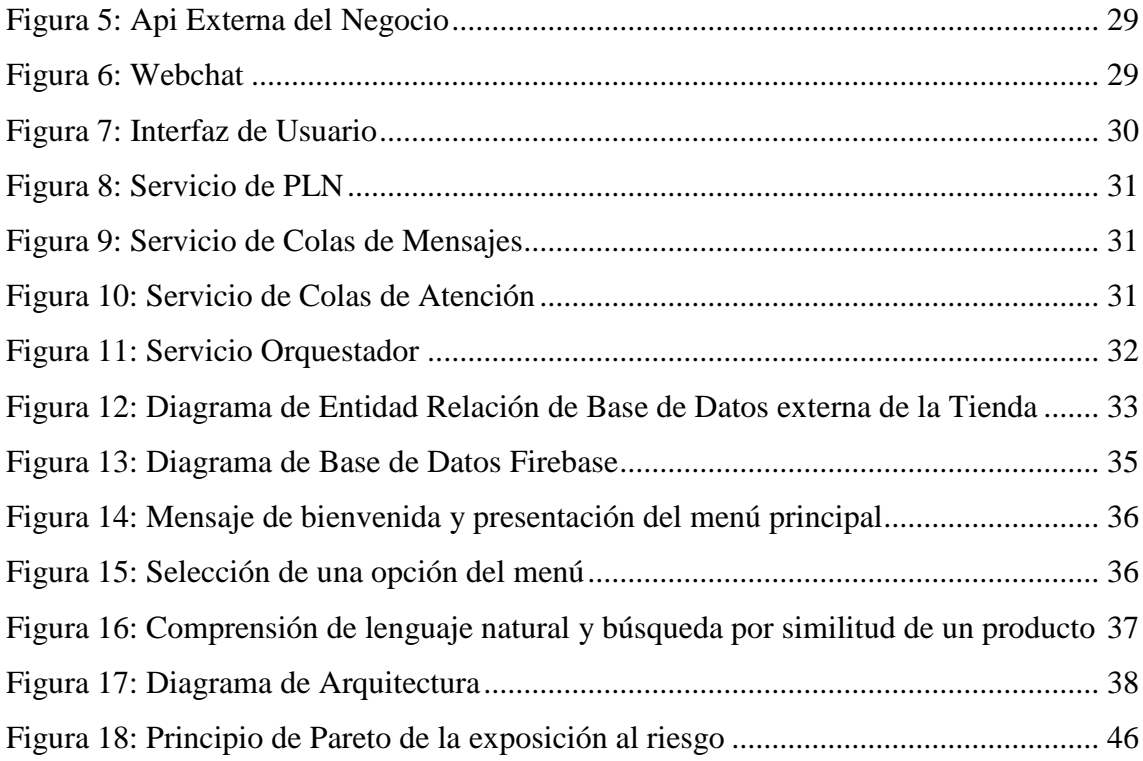

# **Índice de Tablas**

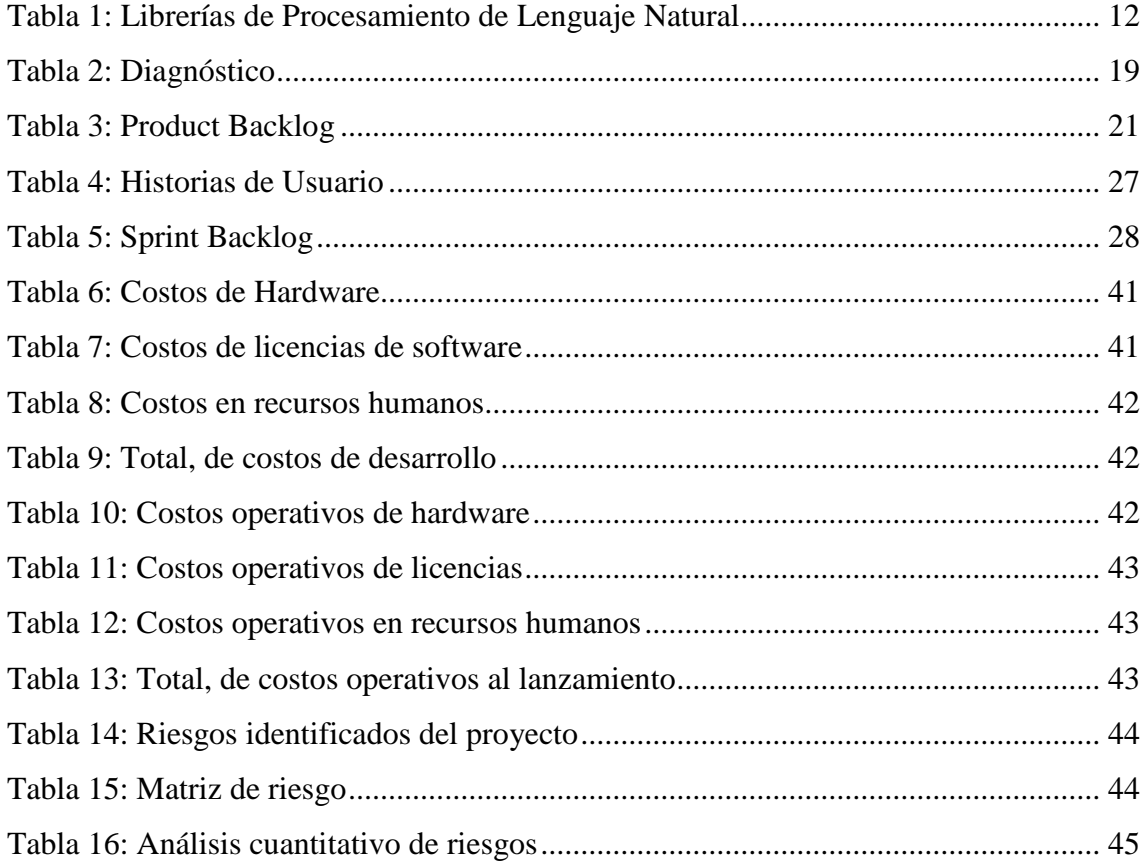

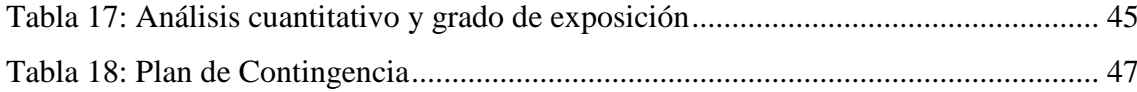

## **Resumen**

<span id="page-5-0"></span>En la actualidad, resultado del incremento constante del uso de internet y los servicios en línea, existe gran cantidad de tiendas que comercializan sus productos, a través de plataformas de comercio electrónico. Con el advenimiento del COVID-19, esta tendencia se aceleró, exigiendo que los comercios estén disponibles a toda hora y todo el año.

A esta situación, se le suma la aparición vertiginosa de nuevos canales de comunicación, como son las redes sociales y aplicaciones de conversación, entre otros. El sistema desarrollado en este trabajo, basado en inteligencia artificial aplicada a un chatbot, permitió brindar atención ininterrumpida a preguntas frecuentes de los clientes, compras en línea y acceso a información de su estado de cuenta, las 24 horas del día, los 365 días del año. Además, permitió a los clientes contactarse por diferentes canales, sin quitarles la posibilidad de ser atendidos por agentes de atención al cliente, si esta fuera su preferencia. El sistema fue concebido de manera escalable, para dar solución a la necesidad de un asistente al cliente, que nunca se cansa, siempre está de buen humor, dispuesto a ayudar y a resolver, dentro de sus mejores posibilidades, las inquietudes que el cliente le acerque.

**Palabras clave:** inteligencia artificial, chatbot, comercio electrónico, asistencia al usuario

## **Abstract**

<span id="page-6-0"></span>Nowaday, due to the constant rise on the use of internet and online services, there's a great deal of stores selling their products on electronic commerce platforms. With the advent of Covid-19, this trend accelerated, demanding that the stores be available 24 hours a day, at any time of the year. Added to this situation, is the vertiginous appearance of new communication channels, like social networks and chat apps, between others. The system developed during this work, based on artificial intelligence applied to a chatbot, allowed to bring uninterrupted support to customer's frequent asked questions, online shopping and account state information, 24 hous a day, at any time of the year. In addition, it allowed the clients to contact the store using different channels, without taking away the possibility of being attended by a customer service agent, if this were their preference. The system was conceived in a scalable way, to provide a solution to the need for a customer assistant, who never gets tired, is always in a good mood, willing to help and solve, to the best of his ability, the concerns that the customer approaches him.

**Keywords:** artificial intelligence, chatbot, electronic commerce, customer assistance

# **Título**

<span id="page-7-0"></span>Gestión de Compras en Línea y Soporte al Cliente Mediante Chatbots

# **Introducción**

<span id="page-7-1"></span>En la última década ha habido un incremento constante del uso de internet y los servicios en línea, convirtiéndose en algo cotidiano. Dicha aceptación tecnológica, permitió la proliferación de negocios en línea que comercializan sus productos a través de plataformas de comercio electrónico. En particular, la pandemia de COVID-19 aceleró este proceso, generando un déficit de calidad en atención al cliente.

Los asistentes virtuales aportan una nueva manera para que las empresas se relacionen con sus clientes. Permitiendo responder a consultas frecuentes que no requieren un mayor estudio por parte de un agente humano, lejos de excluir su participación, permite focalizar su esfuerzo para resolver consultas de mayor profundidad.

Dentro del dominio del comercio electrónico, los asistentes virtuales aportan una experiencia conversacional para la compra de artículos, permitiendo la autogestión de la misma a través de canales diferentes a un sitio web. De esta forma el cliente puede realizar compras rápidas utilizando su teléfono inteligente.

En base a lo descripto, se desarrollará un sistema de gestión de compras en línea y soporte al cliente mediante la utilización de chatbots, que permita a los clientes interactuar con la tienda, a través de distintos canales de comunicación y de forma ininterrumpida las 24 horas del día.

### <span id="page-7-2"></span>*Antecedentes*

Los chatbots han demostrado ser efectivos para generar mayores ganancias para el negocio. Los negocios que implementan chatbots de soporte al cliente están logrando mejores resultados que sus competidores (Raj, 2018).

Los clientes prefieren interactuar con chatbots, ellos son como asistentes personales que nos conocen. Recuerdan lo que nos gusta, y no suelen decepcionarnos olvidándose lo que ya les hemos enseñado, por eso todos los aman (Raj, 2018).

Por otro lado, los chatbots generan un gasto menor por consulta y tienen una alta aceptación entre personas menores a 50 años (Raj, 2018).

### <span id="page-8-0"></span>*Descripción del Área problemática*

Debido a la conexión ininterrumpida que hoy nos facilita internet, las tiendas de comercio electrónico, también resultan accesibles ininterrumpidamente. Debido a esta situación de continua exposición, se ven en la necesidad de proveer una forma de interactuar con los clientes a toda hora los 365 días del año, para así poder registrar sus pedidos y dar soporte a sus consultas.

# **Justificación**

<span id="page-8-1"></span>La implementación de chatbots en las tiendas de comercio electrónico, permitió agilizar los tiempos de respuesta a las preguntas frecuentes, ya que las mismas son conocidas de antemano. Permitió una mayor autonomía a los clientes de las tiendas, para que puedan auto gestionar sus compras, conocer el estado de sus cuentas y sus pedidos. Ahora, sin necesidad de ingresar a la página web de la tienda, pudiendo utilizar canales alternativos de comunicación.

Se logró automatizar los procesos de atención y ampliar los canales de contacto, en consecuencia, las tiendas incrementaron su número de clientes y ventas.

### **Objetivo General**

<span id="page-8-2"></span>Construir un sistema de asistencia virtual utilizando un chatbot con inteligencia artificial, para que los clientes de tiendas de comercio electrónico puedan auto gestionar sus compras, obtener información de su estado de cuenta, envío de pedidos y respuesta inmediata a preguntas frecuentes.

### **Objetivos Específicos**

- <span id="page-8-3"></span>Analizar las arquitecturas más adecuadas para un sistema de asistencia virtual.
- Seleccionar las herramientas de inteligencia artificial para la construcción del chatbot.
- Analizar posibles canales de comunicación a integrar al sistema.
- Construir el sistema para que los clientes puedan auto gestionar sus compras, obtener información de su estado de cuenta, envío de pedidos y respuesta inmediata a preguntas frecuentes.

# **Marco Referencial**

### <span id="page-9-1"></span><span id="page-9-0"></span>*Dominio del Problema*

Según Russel & Norvig (2004) se pueden agrupar las definiciones de la Inteligencia Artificial (IA) en dos conjuntos: en uno, las definiciones relacionadas a los procesos mentales y al razonamiento, y en el otro, aquellas relacionadas con la conducta.

El procesamiento de lenguaje natural (PLN) es un sub campo de la inteligencia artificial que analiza texto, el habla y otros tipos de datos generados por humanos relacionados al lenguaje (Altinok, 2021).

Comprensión de lenguaje natural (CLN) es un sub conjunto de PLN, así como el PLN es subconjunto de la inteligencia artificial, que es un término general para un programa computacional que realiza algo inteligente. También, se lo puede definir como la habilidad de una computadora para entender el lenguaje natural en la forma provista por el humano (Raj, 2018, págs. 29-30).

Clásicamente se define a un chatbot como un programa computacional que procesa entradas de lenguaje natural de un usuario y genera respuestas inteligentes que son enviadas de vuelta al usuario. Los mismos implementan motores de inteligencia artificial basados en reglas que interactúan con el usuario principalmente mediante texto,y pueden conectarse con plataformas de mensajería como Messenger, Slack, Telegram, Microsoft Teams, entre otras (Khan & Das, 2017, págs. 1-2).

La arquitectura orientada a los servicios (SOA) es un diseño de software que permite reutilizar sus elementos usando interfaces de servicios que se comunican con un lenguaje común. Además, SOA integra los elementos del software que se implementan y se mantienen por separado, y permite que se comuniquen entre sí y trabajen en conjunto para formar aplicaciones de software en distintos sistemas (Red Hat Inc., 2020).

Un servicio es una unidad autónoma de una o más funciones del software diseñada para realizar una tarea específica, como recuperar cierta información o ejecutar una operación (Red Hat Inc., 2020).

### <span id="page-9-2"></span>*TIC (Tecnología de la Información y Comunicación)*

La realización de un sistema basado en chatbots integra varias partes, los canales de comunicación, el procesamiento y comprensión del lenguaje, la identificación de la intención por parte del usuario, la ejecución de las tareas relacionadas a dicha intención,

la interacción con bases de datos y el procesamiento de la salida enviada al usuario, ya sea texto, un pdf, entre otros.

Cada una de estas partes utiliza diferentes tecnologías y enfoques para realizar su trabajo y son orquestadas a través de un software que interactúa y unifica a todas ellas. Esto es posible definiendo correctamente la interfaz que cada parte, de ahora en más servicio, expone para su interacción.

spaCy es una librería de código abierto de Python para PLN. Los creadores de spaCy describen su trabajo como PLN de capacidad industrial, contiene de fábrica modelos pre entrenados y vectores de palabras para más de 60 idiomas (Altinok, 2021).

De acuerdo a Open Source Initiative (2007), código abierto no significa solamente acceso al código fuente, engloba además su distribución, licenciamiento y uso.

Kubernetes es una plataforma open source para la organización en contenedores que automatiza procesos manuales involucrados en la implementación, la gestión y el ajuste de las aplicaciones que se alojan en ellos (Red Hat Inc., 2020).

Según Docker Inc. (s.f.), Un contenedor, o container, es una unidad estándar de software que empaqueta código y todas sus dependencias para que la aplicación corra de forma rápida y segura desde un entorno computacional a otro.

Una imagen de contenedor Docker es un paquete ejecutable de bajo peso y ejecución independiente que incluye todo lo que necesita para correr la aplicación, código, entorno de ejecución, herramientas de sistema, librerías de sistema y configuración (Docker Inc., s.f.).

Según The Kubernetes Authors (s.f.), minikube es un Kubernetes local, focalizado en hacer más sencillo aprender a desarrollar para Kubernetes.

Un sistema de base de datos se puede definir como "una colección de datos interrelacionados y un conjunto de programas que permitan a los usuarios tener acceso a esos datos y modificarlos" (Silberschatz, Korth, & Sudarshan, 2006, pág. 4).

Según Oracle Corporation (s.f.), MySQL es un sistema de administración de bases de datos relacionales de código abierto muy rápido, seguro y escalable.

Amazon Web Services inc. (s.f.), define que SQL o lenguaje de consulta estructurada es la interfaz principal utilizada para comunicarse con bases de datos relacionales.

Amazon Wb Services inc. (s.f.), indica que las bases de datos NoSQL están optimizadas específicamente para aplicaciones que requieren grandes volúmenes de datos, baja latencia y modelos de datos flexibles.

Según Manuel Pérez Cardona (s.f.), Firebase se trata de una plataforma móvil creada por Google, cuya principal función es desarrollar y facilitar la creación de apps de forma rápida.

Las API son conjuntos de definiciones y protocolos que se utilizan para diseñar e integrar el software de las aplicaciones, para así obtener datos o ejecutar una función, de manera que el sistema comprenda la solicitud y la cumpla. En particular, una API de REST, o API de RESTful, es una interfaz de programación de aplicaciones que adopta la arquitectura REST y permite la interacción con los servicios web de RESTful (Red Hat Inc., 2020).

Según Microsoft (s.f.), La nube es un término que se utiliza para describir una red enorme de servidores remotos de todo el mundo que están conectados para funcionar como un único ecosistema.

#### <span id="page-11-0"></span>*Lenguajes de programación*

La Python Software Foundation (s.f.), describe a Python como un lenguaje orientado a objetos, interpretado y de alto nivel con semánticas dinámicas.

JavaScript es un lenguaje de programación que te permite implementar funciones complejas en páginas web, muestra actualizaciones de contenido, mapas interactivos, animación de Gráficos 2D/3D, desplazamiento de máquinas reproductoras de vídeo, entre otros (Mozilla Foundation, s.f.).

Según OpenJS Foundation (s.f.), Ideado como un entorno de ejecución de JavaScript orientado a eventos asíncronos, Node.js está diseñado para crear aplicaciones de red escalables.

Meta Platforms Inc. (s.f.), define a React como una biblioteca de JavaScript para construir interfaces de usuario, declarativa y basada en componentes.

Material UI SAS (s.f.), define a Material UI como un grupo de herramientas de interfaz de usuario que ayuda a entregar nuevas características de manera más rápida.

Según Pallets (s.f.), Flask es un marco de trabajo para Python de aplicaciones web liviano diseñado para iniciar rápidamente en el desarrollo de las mismas de forma sencilla.

De acuerdo a OpenJS Foundation (s.f.), Express es una infraestructura de aplicaciones web Node.js mínima y flexible que proporciona un conjunto sólido de características para las aplicaciones web y móviles.

WebSocket es un protocolo de red basado en TCP que establece conexiones entre dos puntos finales de comunicación, llamados sockets. De esta manera, el intercambio de datos puede producirse en las dos direcciones (Ionos, s.f.).

Según AuthO (s.f.), un JSON Web Token, o JWT, es un estándar abierto que define una forma compacta y auto contenida para transmitir información entre computadores usando objetos JSON.

JSON, del inglés JavaScript Object Notation, es un formato de intercambio de datos liviano, fácil de entender por humanos (JSON Organization, s.f.).

### <span id="page-12-0"></span>*Competencias*

Se investigaron diferentes alternativas de librerías de PLN dando como resultado el siguiente cuadro comparativo de sus características principales (Tabla 1).

<span id="page-12-1"></span>*Tabla 1: Librerías de Procesamiento de Lenguaje Natural*

|                                          | <b>TextBlob</b> | <b>NLTK</b> | Gensim | Pattern |
|------------------------------------------|-----------------|-------------|--------|---------|
| Análisis de Sentimiento                  |                 |             | Х      |         |
| Análisis Semántico                       |                 |             |        | Х       |
| Corrección de ortografía                 |                 |             |        |         |
| Vectores de palabra                      |                 |             |        |         |
| Tokenización                             |                 |             |        |         |
| Etiquetado de Parte del Discurso         |                 |             | X      |         |
| Reconocimiento de Entidades<br>Nombradas |                 |             | Х      |         |
| Clasificación                            |                 |             | Х      |         |
| Uso Fácil                                |                 |             |        |         |

*Fuente:* (Bąk, s.f.) *Elaboración propia*

# **Diseño Metodológico**

### <span id="page-13-1"></span><span id="page-13-0"></span>*Herramientas Metodológicas*

El desarrollo del proyecto se realizó bajo la metodología ágil Scrum.

Jeff Sutherland (2015), define a Scrum como un marco de trabajo en equipo, el nombre procede del rugby y se refiere al modo en que el equipo se desempeña en común para mover el balón por la cancha. Además, Scrum abraza la incertidumbre y la creatividad. Se conforma de ciclos iterativos de introspección y ajuste, denominados sprints y ceremonias que son celebradas en distintos momentos del ciclo.

### <span id="page-13-2"></span>*Herramientas de Desarrollo*

Durante el desarrollo del proyecto se utilizaron diversas tecnologías, cada servicio requiere un enfoque diferente para realizar la tarea que tiene como responsabilidad.

En la capa de presentación o Frontend se utilizó React junto con Material UI para lograr un prototipo rápido.

Para los servicios internos como el orquestador, sistema de colas y api de ingreso de canales se utilizó node.js por su flexibilidad.

La comunicación entre servicios, la interfaz de usuario, y el webchat se realizó utilizando Websockets, a través de la librería Socket.io.

El acceso a las bases de datos externas se realizó a través de la API REST provista por la tienda abstrayendo así el tipo de base de datos que esté empleando el sitio web, la cual puede variar entre distintos motores de SQL o NO-SQL.

Al no disponer de una base de datos de clientes de la tienda electrónica debido a que la misma es modelada, se creó una en MySQL para la simulación de transacciones de compra, estados de envío y de cuenta de los clientes.

El servicio de base de datos del sistema fue desplegado en Firebase para simplificar la autenticación de usuarios y el manejo de las entidades del sistema. Su conexión se realizó utilizando el conector provisto por Google.

El servicio de PLN e inteligencia artificial se realizó en Python utilizando las librerías spaCy, Flask y Flask-RESTful. La librería spaCy se encarga del procesamiento del lenguaje natural permitiendo comparar el texto de entrada con los textos descriptos en las intenciones y ejecutar entonces la secuencia de tareas relacionadas a dicha intención.

Flask junto a Flask-RESTful proveen la API para que el orquestador interactúe con el servicio.

Cada servicio ha sido empacado en un contenedor Docker y desplegado en un Kubernetes Minikube para el prototipo del sistema.

## <span id="page-14-0"></span>*Recolección de Datos*

Para la realización del proyecto se utilizó la técnica de observación indirecta basándose en publicaciones de terceros, permitiendo definir las librerías de PLN estado del arte en la actualidad, y seleccionar la más afín a la necesidad del proyecto. Asimismo, definir la arquitectura de servicios para independizarse de los lenguajes de programación, pudiendo definir unidades discretas que provean los mismos.

### <span id="page-14-1"></span>*Planificación del Proyecto*

A continuación, se exhibe un diagrama de Gantt, elaborado con la herramienta de código abierto Project Gantt, que describe la misma (Figura 1).

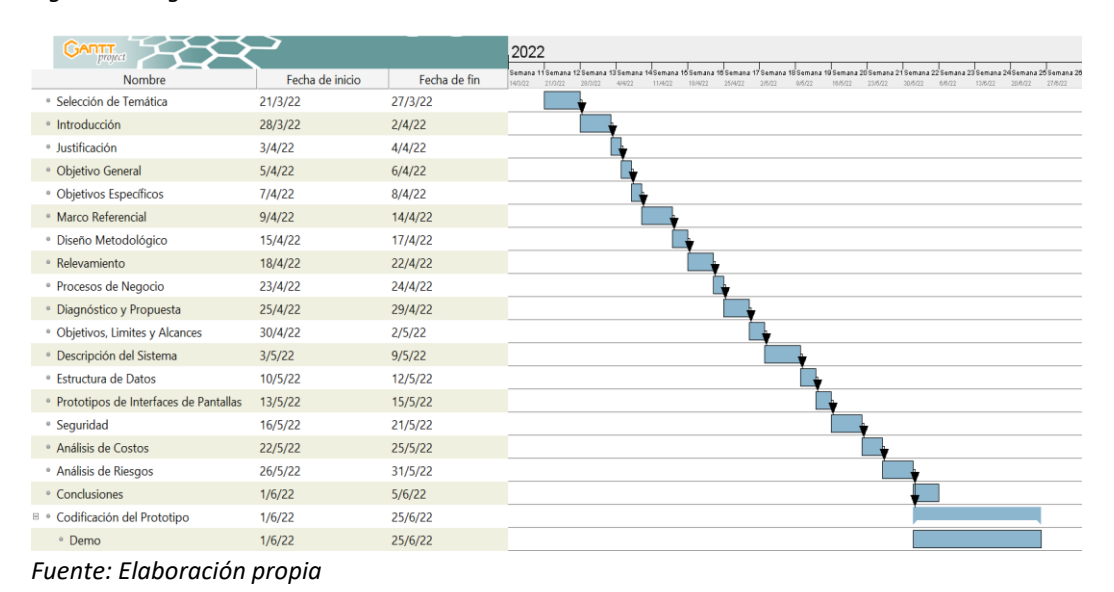

#### <span id="page-14-5"></span>*Figura 1: Diagrama de Gantt*

# **Relevamiento**

### <span id="page-14-3"></span><span id="page-14-2"></span>*Relevamiento Estructural*

Por tratarse de un proyecto dirigido a tiendas en línea no es posible fijar una localización para las mismas.

### <span id="page-14-4"></span>*Relevamiento Funcional*

Al tratarse de un sistema enfocado a tiendas de comercio electrónico, se modela un ejemplo de estructura organizacional de una de ellas. En el esquema se demarca en naranja las áreas alcanzadas por el proyecto.

<span id="page-15-0"></span>*Figura 2: Organigrama de estructura organizacional.*

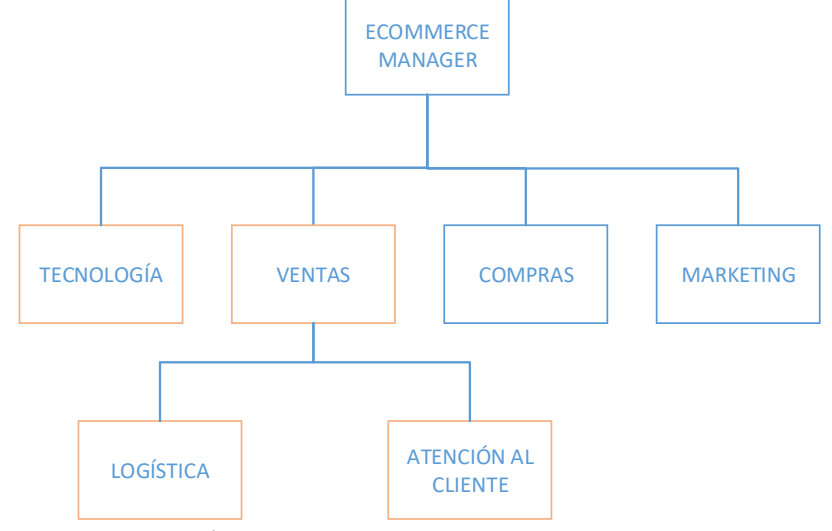

*Fuente: Elaboración propia*

Funciones de las Áreas

- Ventas: Es la encargada de supervisar las ventas que se han realizado en la tienda y que se haya facturado correctamente.
- Logística: Realiza los envíos, control de stock y verifica la llegada en tiempo y forma de los productos enviados a los clientes.
- Atención al cliente: Está encargada de asegurar la buena relación con los clientes, brindar asistencia y documentar las consultas de los mismos.
- Tecnología: Es el área encargada de asegurar el correcto funcionamiento de las comunicaciones entre los distintos sectores, empleados, clientes y la plataforma de comercio electrónico.

**Nombre del Proceso:** Compra de productos.

**Roles:** Cliente.

**Pasos:** El proceso de compra es auto gestionado a través de una página web. El cliente ingresa al sitio web, elige productos y los agrega al carrito de compras, selecciona comprar, se registra al sistema o ingresa al mismo si no lo hizo previamente, elige la forma de pago y de envío.

**Nombre del Proceso:** Envío de productos.

**Roles:** Operario del área de logística y responsable de asistencia al cliente.

**Pasos:** Luego de una compra exitosa, el operario del área de logística recibe la orden de despacho, verifica los datos y el stock. Si identifica alguna inconsistencia en la orden, el responsable de la misma, del área de logística, solicita que un responsable de atención al cliente se comunique con él para adicionar datos faltantes. Se empaquetan los productos a ser enviados, se elabora la hoja de ruta para el transportista y se registra el despacho y la entrega en el sistema.

**Nombre del Proceso:** Verificación de datos.

**Roles:** Responsable de atención al cliente, cliente.

**Pasos:** Cuando un representante de atención al cliente recibe un pedido de verificación de datos, se pone en contacto con el cliente y actualiza la información de la cuenta del mismo y/o la orden de despacho.

**Nombre del Proceso:** Consulta de estado de cuenta.

**Roles:** Responsable de atención al cliente, cliente.

**Pasos:** Cuando el cliente desea conocer cuántas compras ha realizado en la tienda, llama por teléfono o envía un email a un representante de atención al cliente solicitando dicha información. El representante de atención al cliente ejecuta una rutina en el sistema de gestión solicitando el envío de la misma, al final se envía un informe al email del cliente.

**Nombre del Proceso:** Consulta de estado de envío del pedido.

**Roles:** Responsable de atención al cliente, operario de logística, cliente.

Pasos: Cuando el cliente desea conocer el estado del envío de su pedido, llama por teléfono o envía un email a un representante de atención al cliente, solicitando dicha información. El representante de atención al cliente verifica en el sistema el estado del envío, si hay alguna inconsistencia, pide al operario de logística su verificación. Luego, responde la consulta por el medio de contacto establecido por el cliente.

### **Nombre del Proceso:** Consulta del cliente

**Roles:** Responsable de atención al cliente, responsable de ventas, operario de logística, responsable de tecnología, cliente

Pasos: El cliente se pone en contacto con la empresa vía teléfono o email, consultando sobre alguna inquietud. Un representante de atención al cliente lo atiende, registra en el sistema la misma, y se comunica con las áreas pertinentes para resolverla. Posteriormente se envía una respuesta al cliente por email.

# **Procesos de Negocio**

<span id="page-18-0"></span>Para el modelado de proceso de negocio, se utilizó la herramienta Microsoft Visio *Figura 3: Proceso de negocios*

<span id="page-18-1"></span>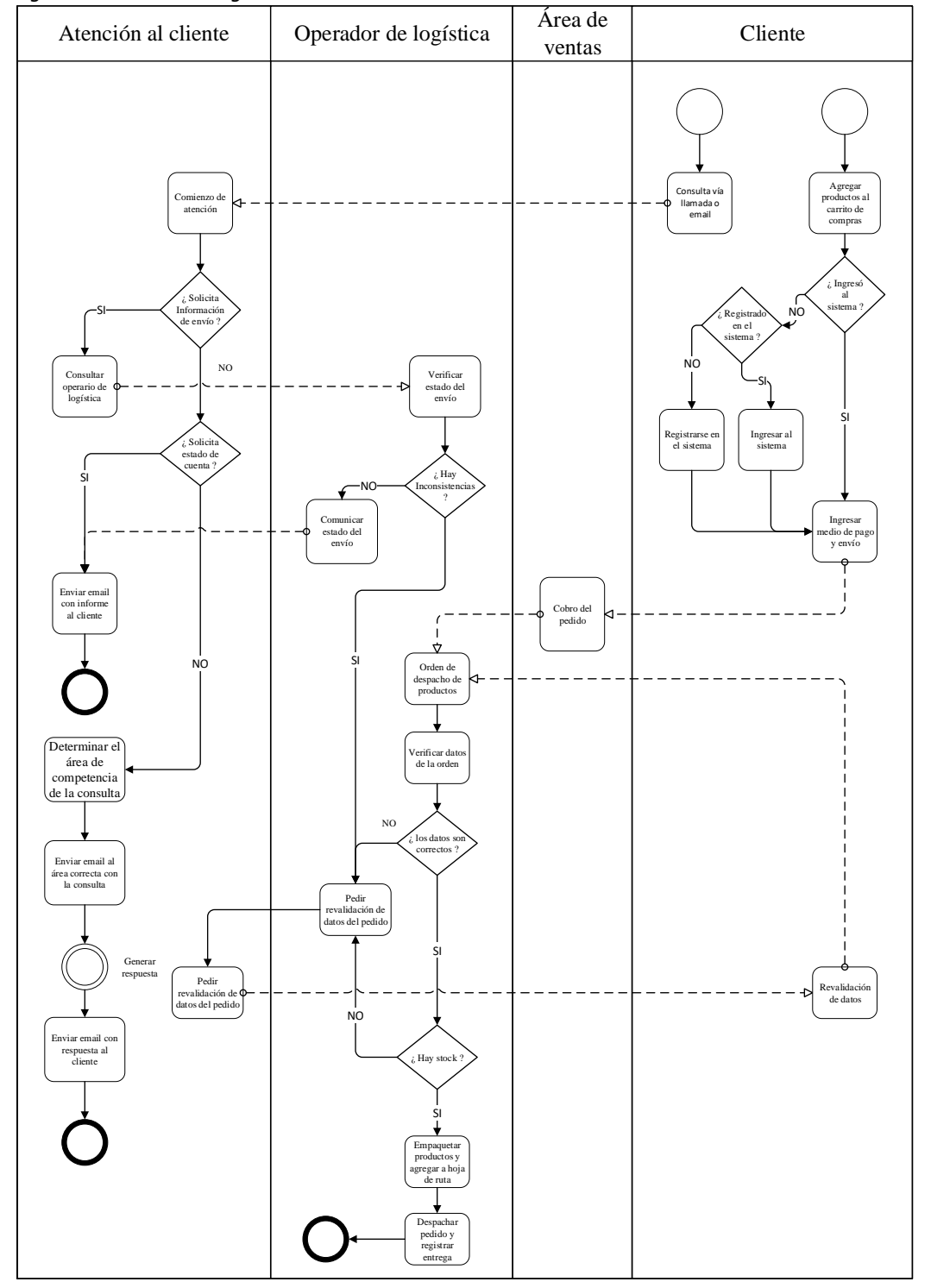

*Fuente: Elaboración propia*

# **Diagnóstico y Propuesta**

# <span id="page-19-1"></span><span id="page-19-0"></span>*Diagnóstico*

Se procede al diagnóstico de los procesos a ser mejorados, dejando fuera del mismo a aquellos considerados aceptables:

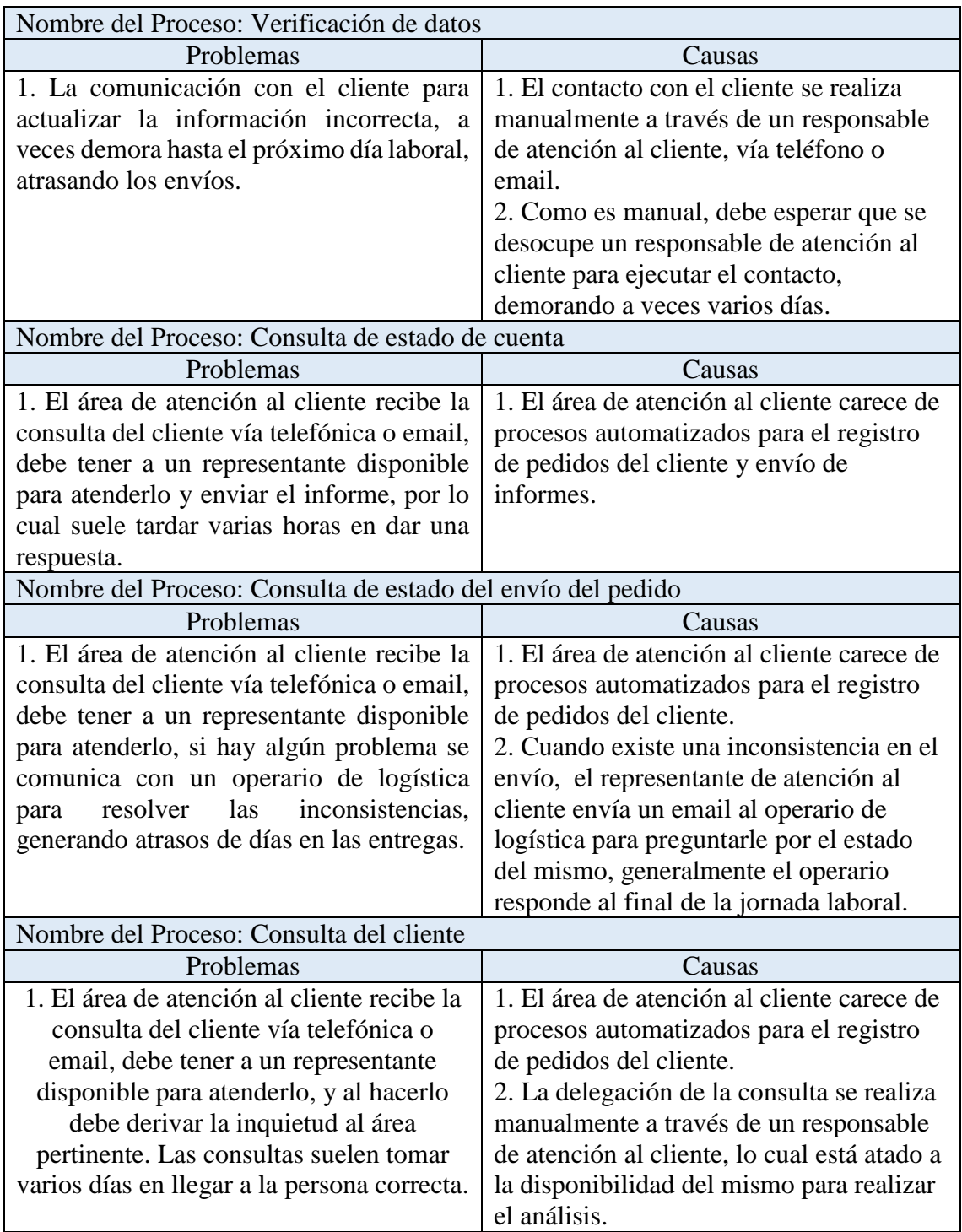

<span id="page-19-2"></span>*Tabla 2: Diagnóstico Fuente: Elaboración propia*

### <span id="page-20-0"></span>*Propuesta*

Para resolver los problemas diagnosticados, se desarrolló un sistema de gestión de compra en línea y soporte a través de un chatbot. Dicho sistema permite integrar distintos canales de conexión, y a través de estos canales, los clientes pueden recibir respuesta inmediata a consultas frecuentes, pedir el informe de su estado de cuenta, consultar el estado del envío de su pedido, realizar una consulta específica o el pedido de productos, trascendiendo a la página web de la tienda.

Por otro lado, se automatizaron los procesos de consulta, ya que a través de la experiencia conversacional del chatbot, se determina rápidamente a que área corresponde la misma.

La posibilidad de disponer de asistencia las 24 horas los 365 días del año, con procesos automatizados, y la multiplicación de canales de interacción, genera una clara ventaja en comparación con quienes no implementan estos sistemas.

### <span id="page-20-1"></span>**Objetivo, Límite y Alcances del Prototipo**

#### <span id="page-20-2"></span>*Objetivo del Prototipo*

Desarrollar un sistema de gestión de compras en línea y soporte mediante un chatbot que integre múltiples canales de interacción y permita a los clientes realizar pedidos de productos, consultas de estado de cuenta, estado de envíos, preguntas frecuentes o específicas.

### <span id="page-20-3"></span>*Límite*

El sistema abarca la experiencia conversacional desde el inicio de pedido de productos o consulta por parte de los clientes hasta que se registra el pedido o responde la consulta.

<span id="page-20-4"></span>*Alcances*

- Conexión a canales de comunicación.
- Configuración de intenciones y reglas del chatbot.
- Consulta de preguntas frecuentes.
- Consulta de estado de cuenta.
- Consulta de estado de pedido.
- Consulta específica.
- Realizar un pedido de productos.
- Ingreso y registro de cliente.

# **Descripción del Sistema**

# <span id="page-21-1"></span><span id="page-21-0"></span>*Product Backlog*

## <span id="page-21-3"></span>*Tabla 3: Product Backlog*

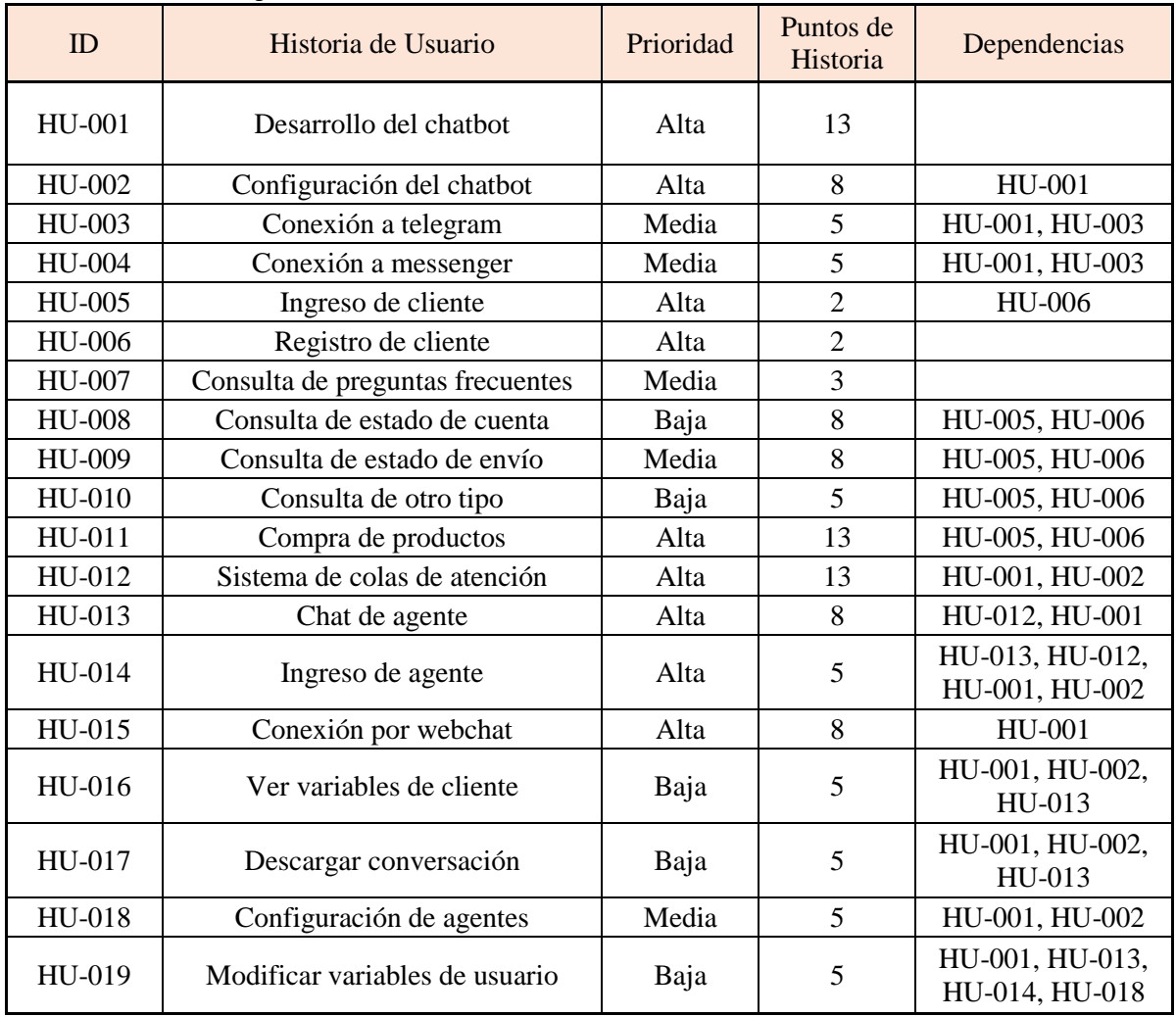

*Fuente: Elaboración propia*

# <span id="page-21-2"></span>*Historias de Usuario*

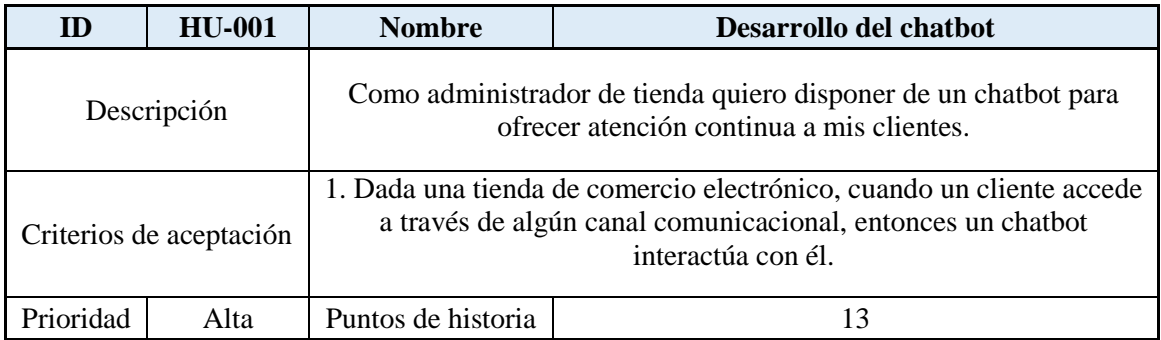

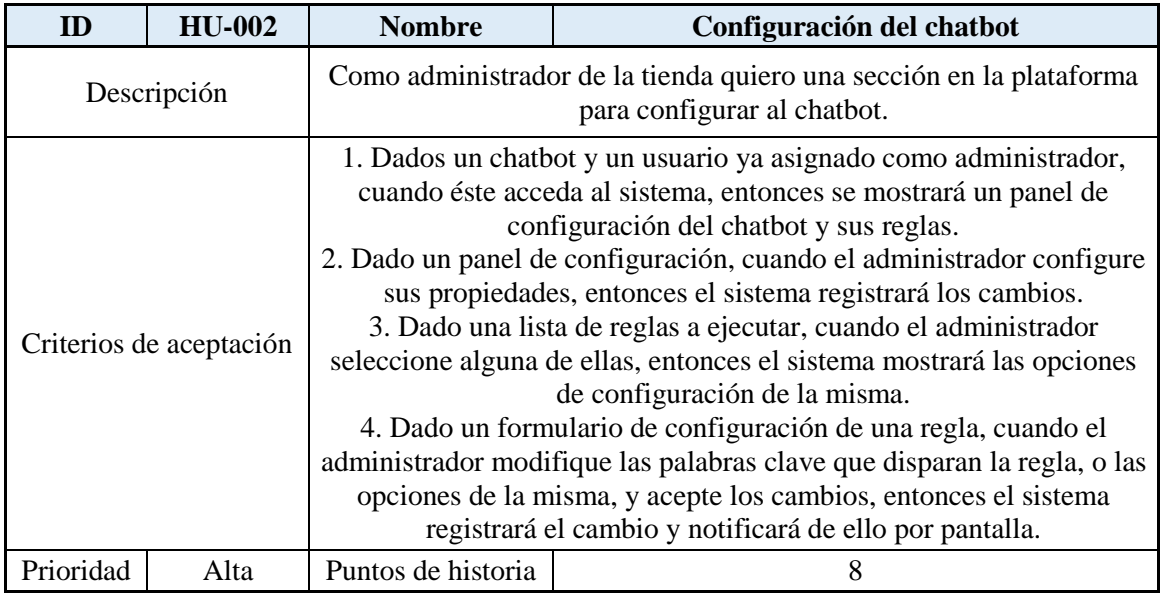

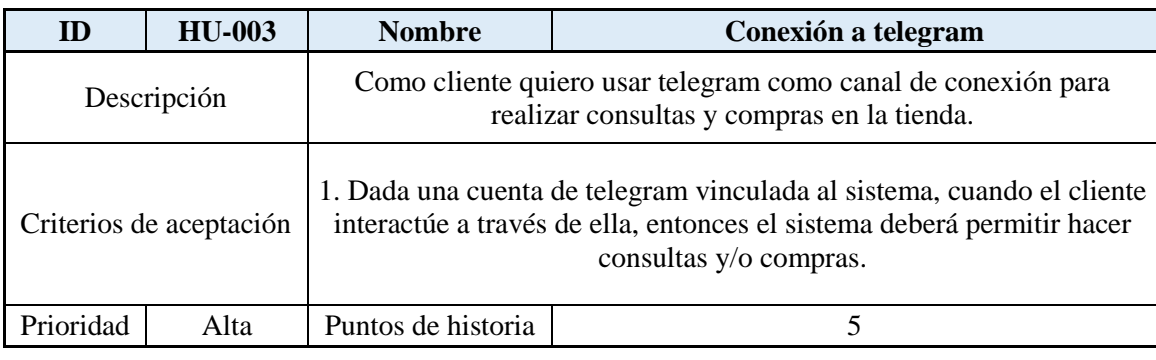

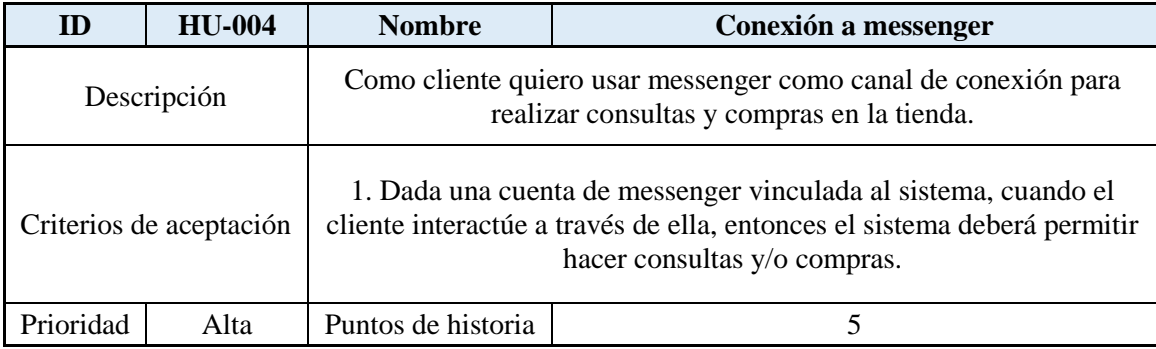

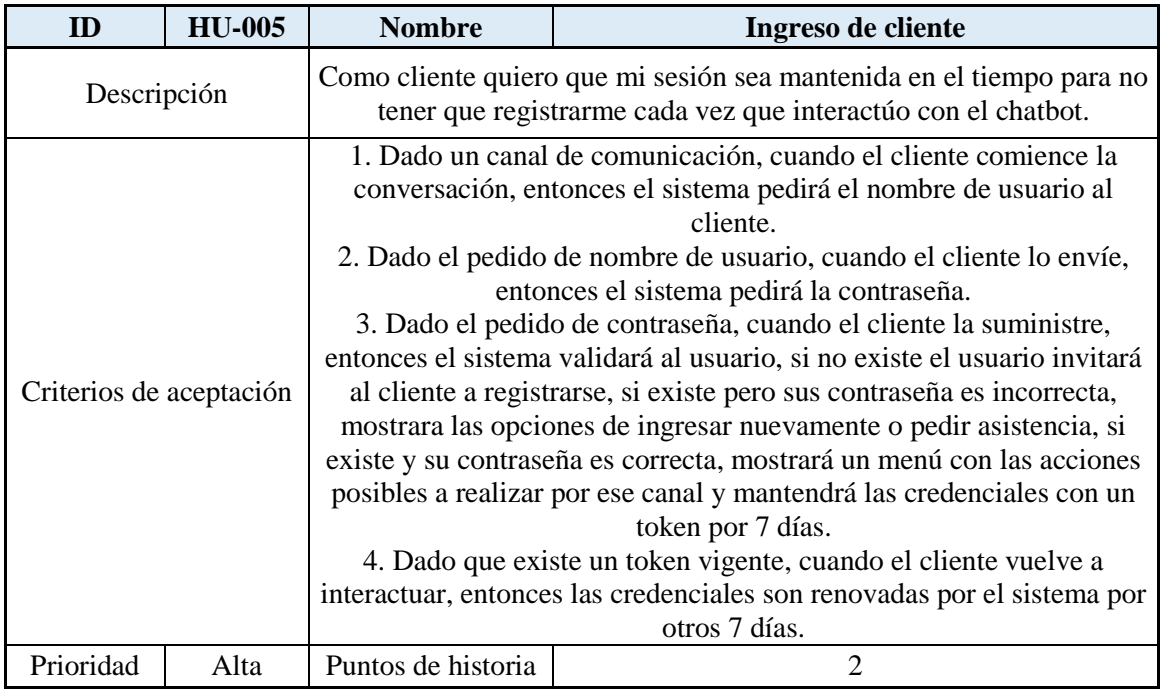

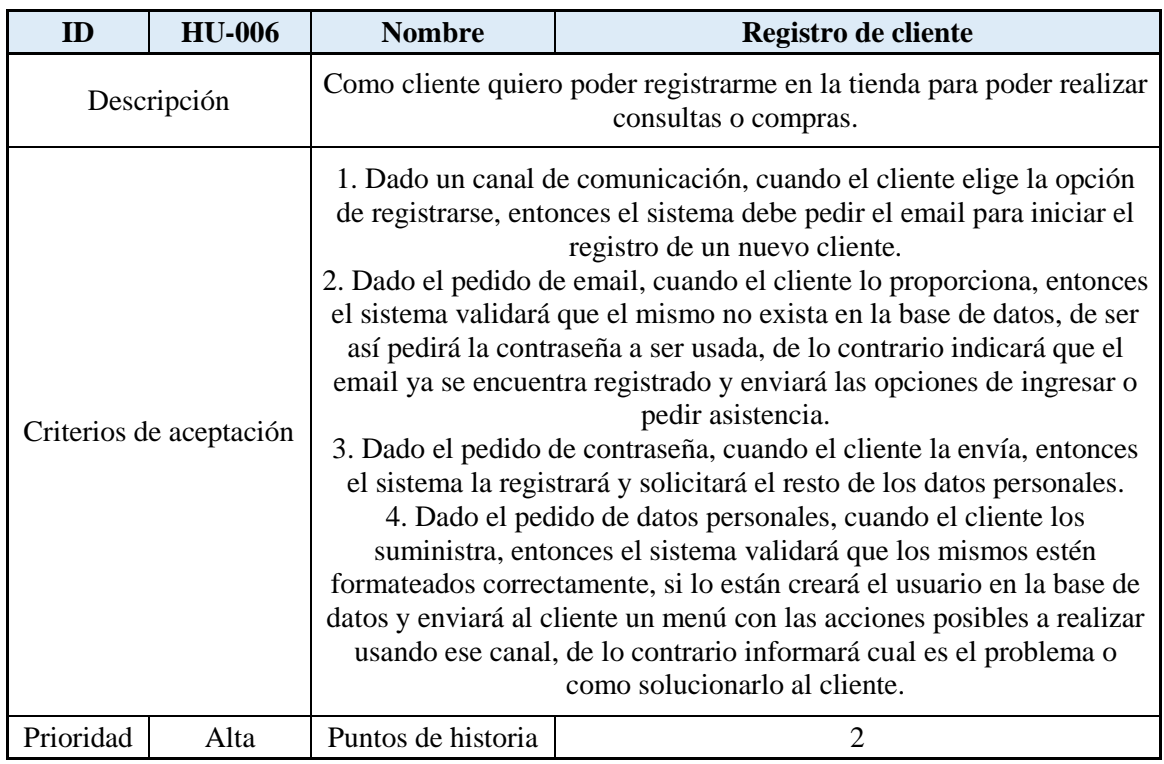

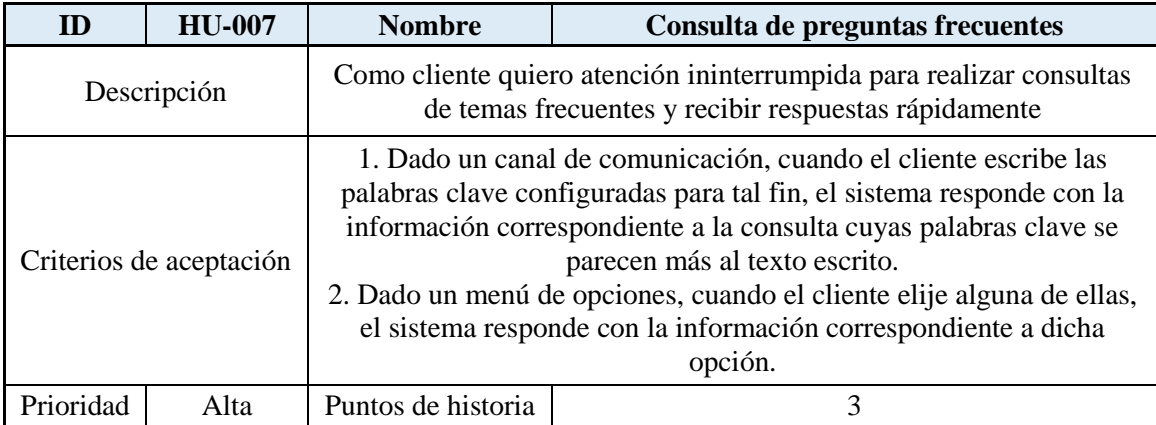

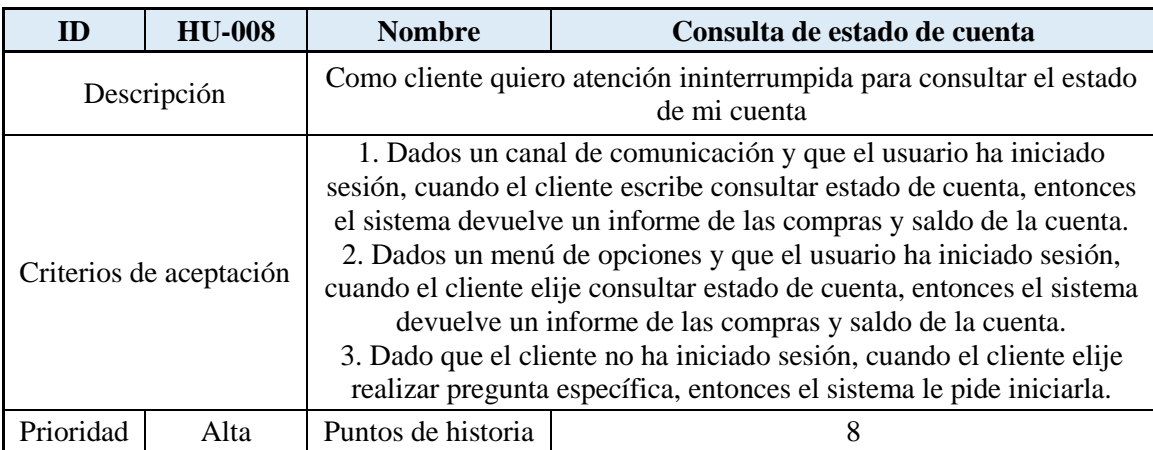

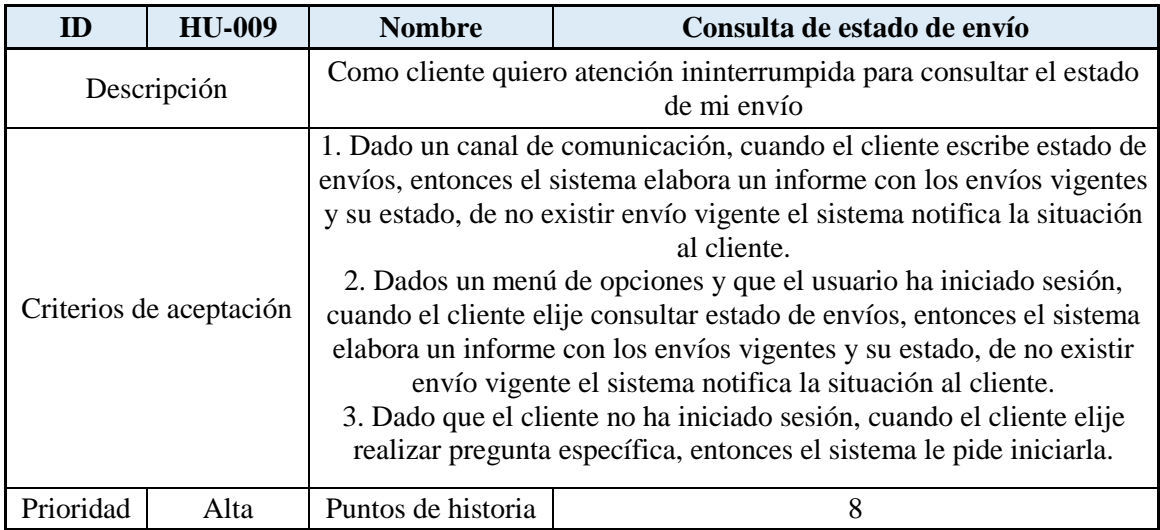

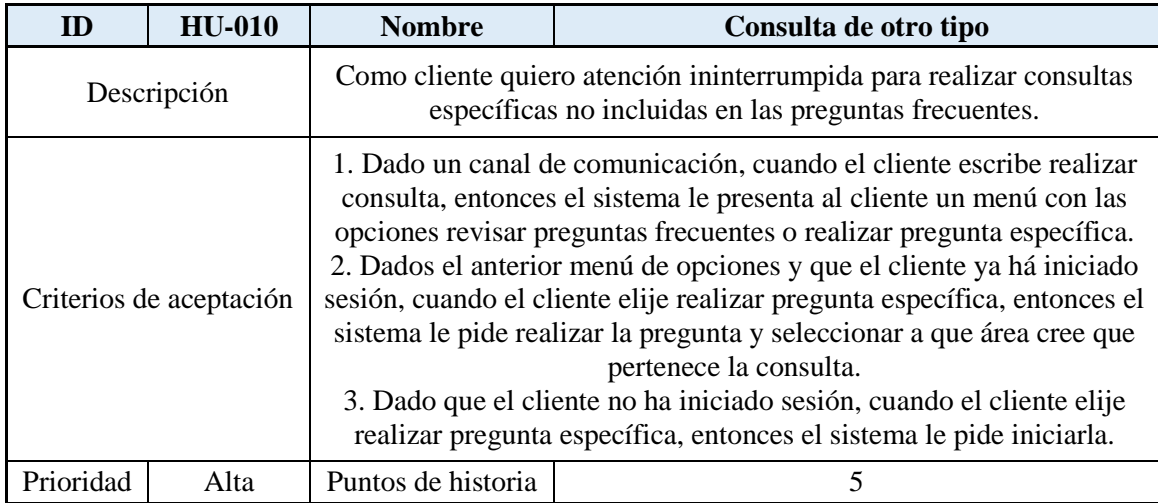

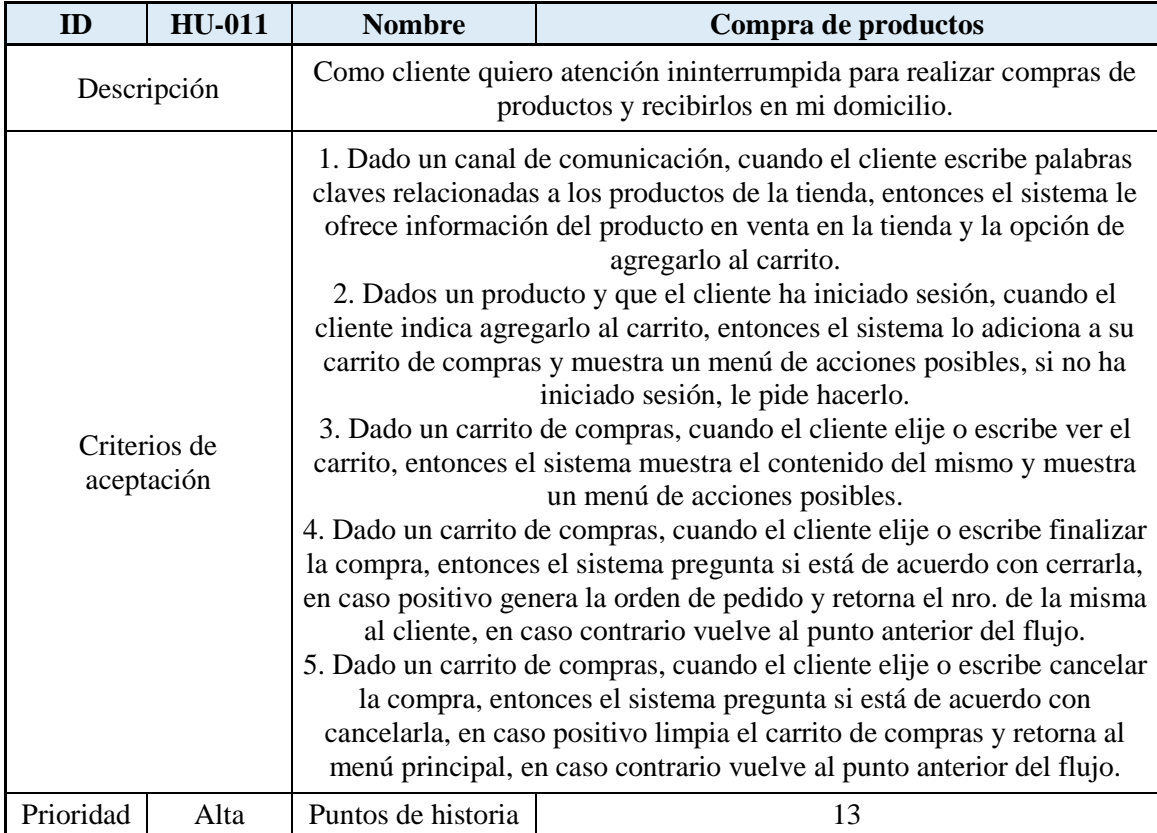

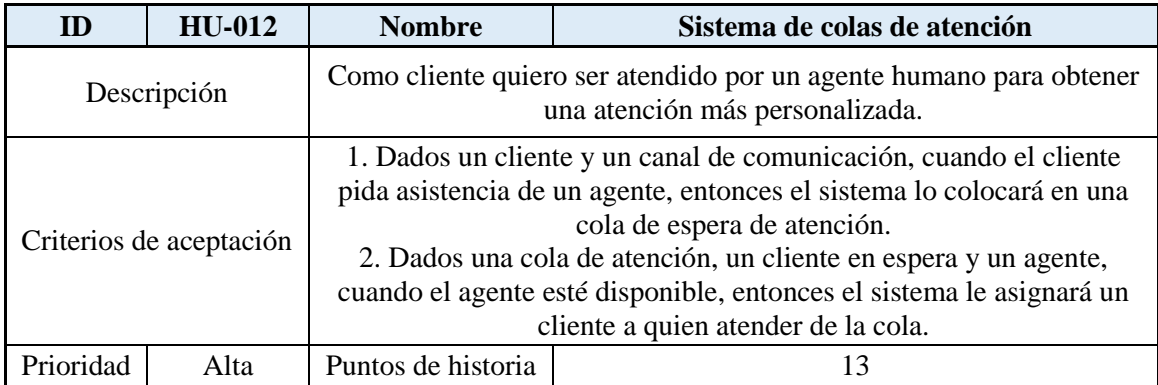

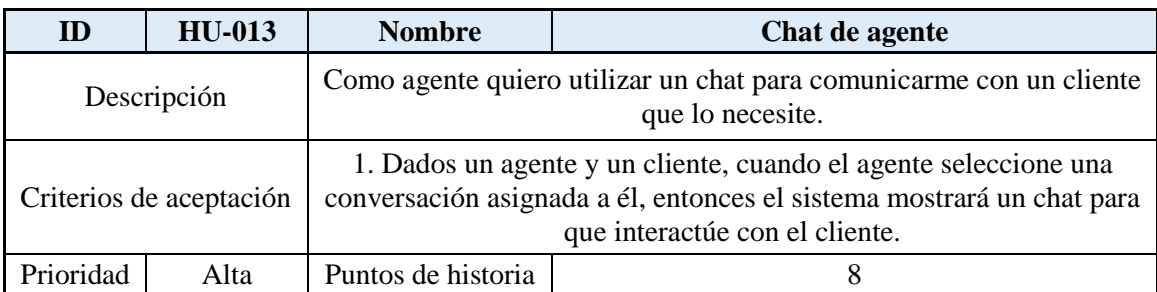

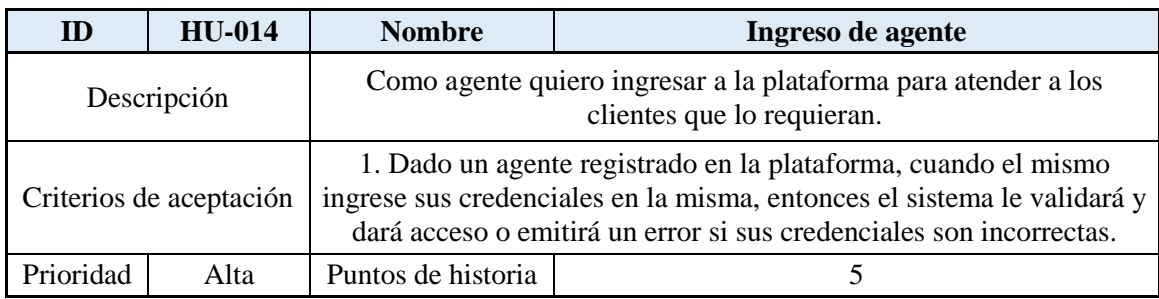

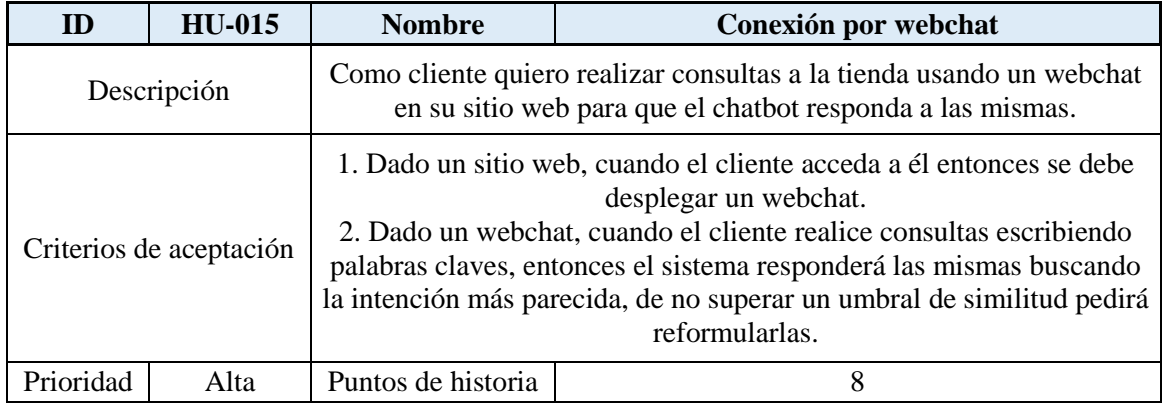

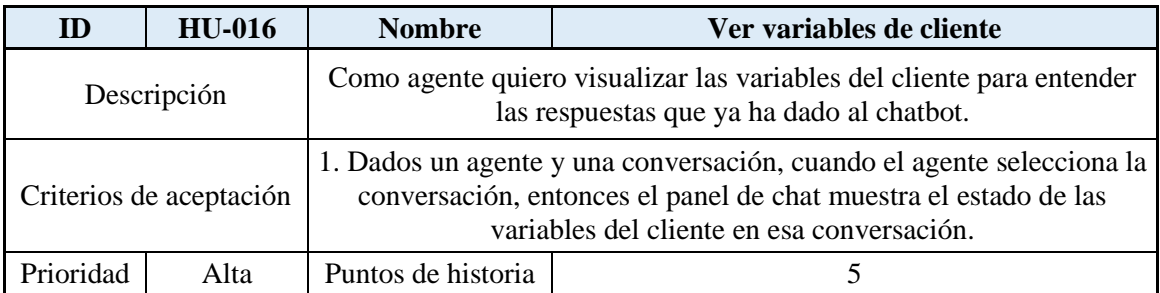

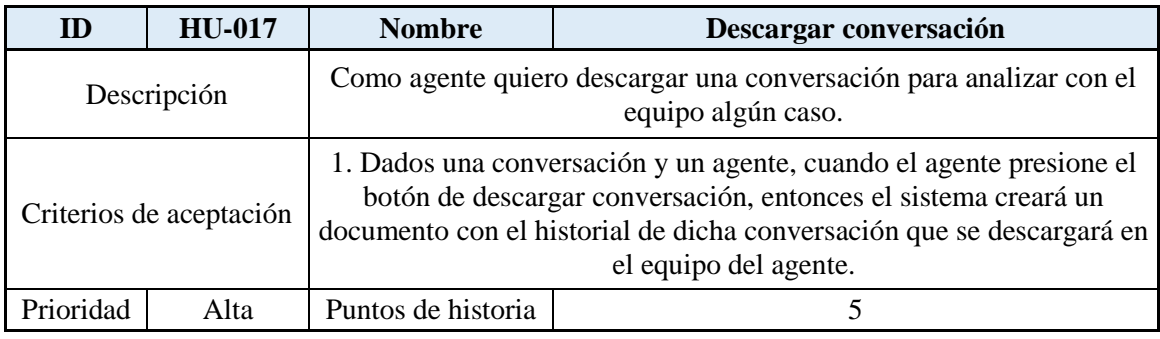

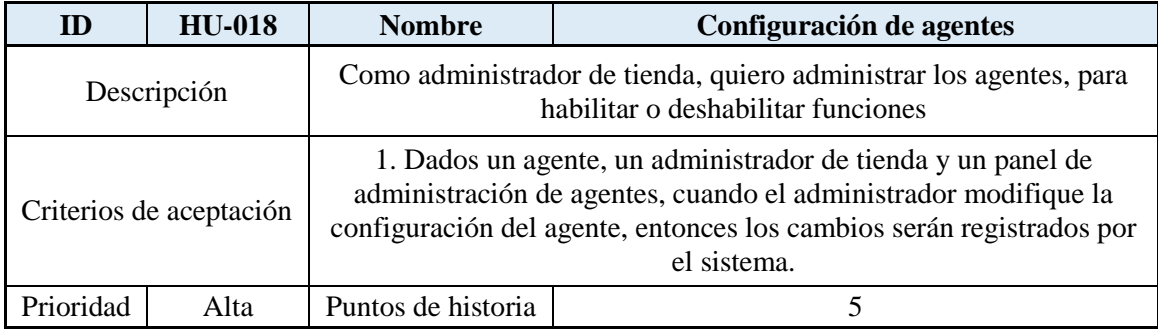

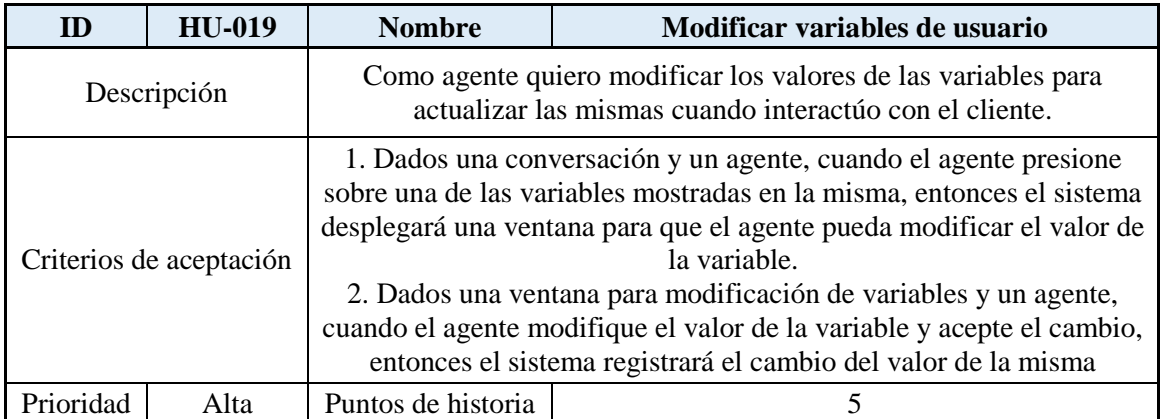

<span id="page-27-0"></span>*Tabla 4: Historias de Usuario Fuente: Elaboración propia*

# <span id="page-28-0"></span>*Sprint Backlog*

<span id="page-28-1"></span>*Tabla 5: Sprint Backlog*

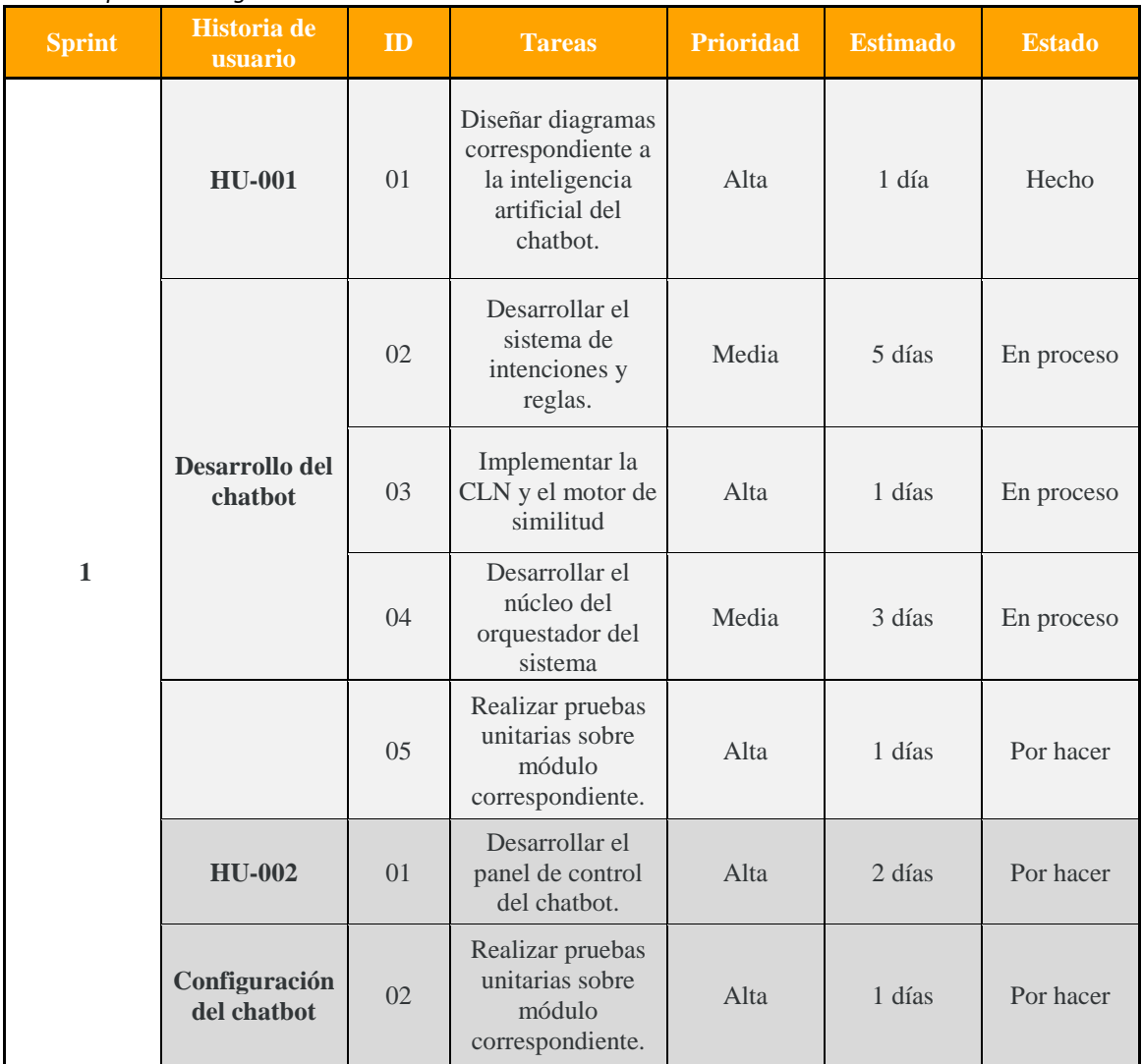

### <span id="page-29-0"></span>*Estructura de Datos*

Para una mejor comprensión se dividió el diagrama de clases por servicio:

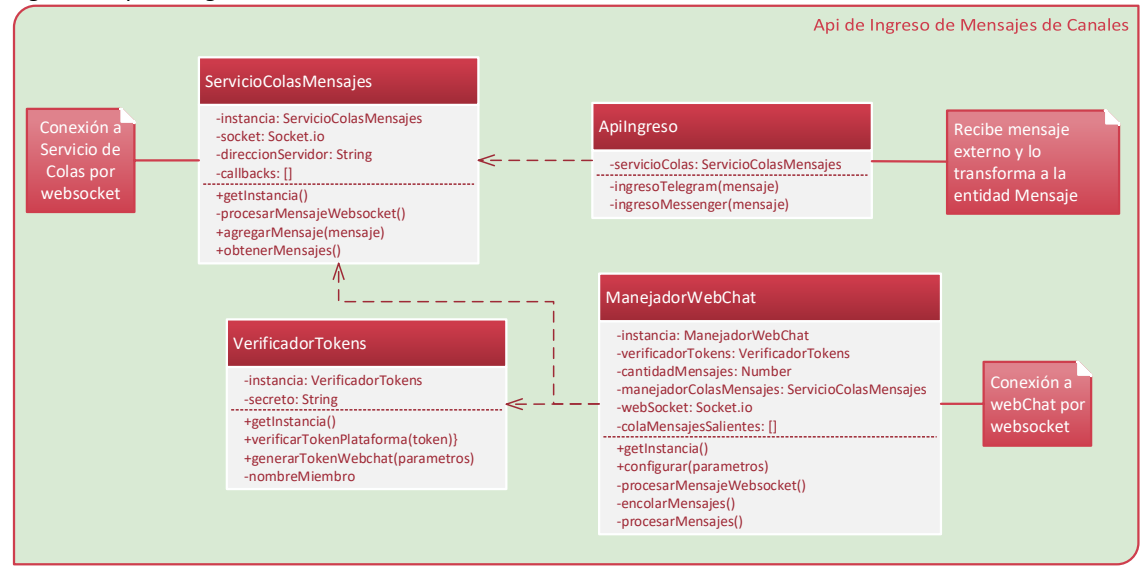

<span id="page-29-1"></span>*Figura 4: Api de ingreso de Canales*

*Fuente: Elaboración propia*

<span id="page-29-2"></span>*Figura 5: Api Externa del Negocio*

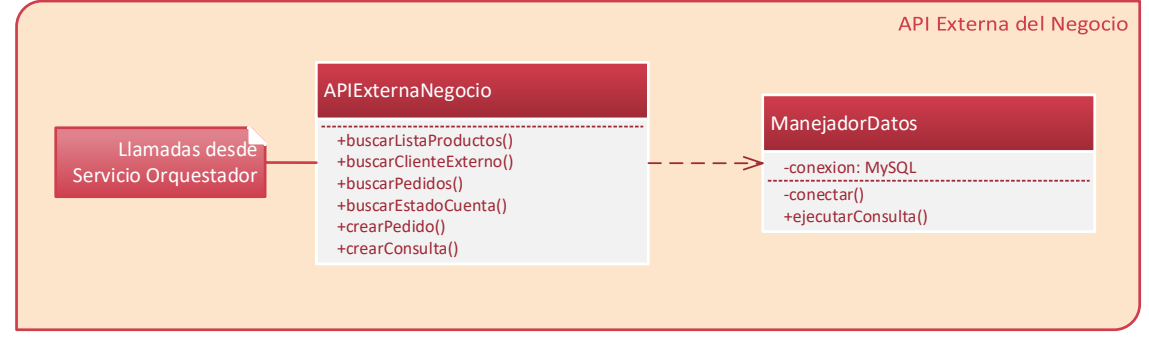

*Fuente: Elaboración propia*

<span id="page-29-3"></span>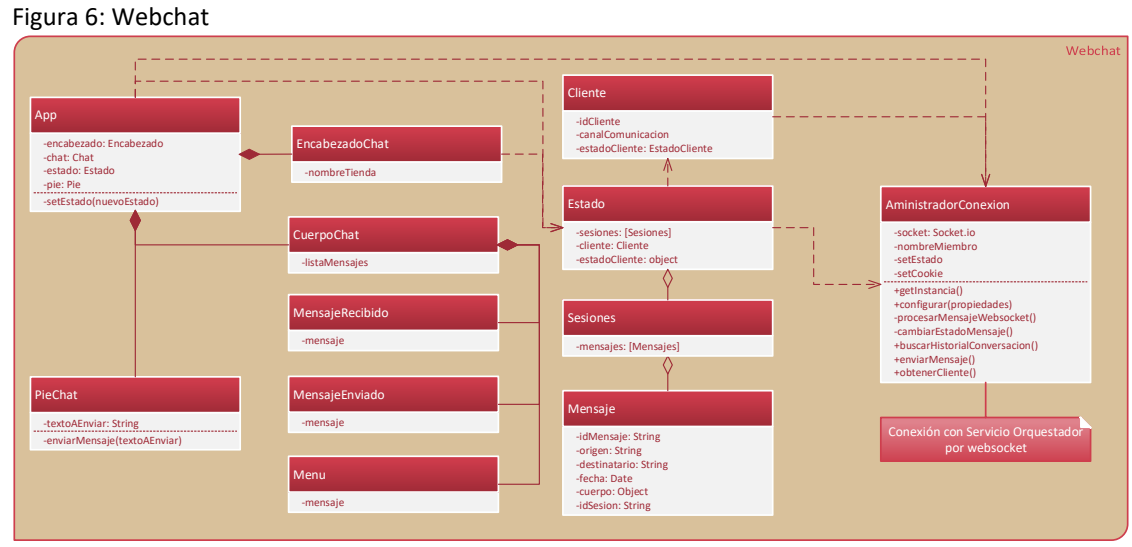

*Fuente: Elaboración propia*

<span id="page-30-0"></span>Figura 7: Interfaz de Usuario

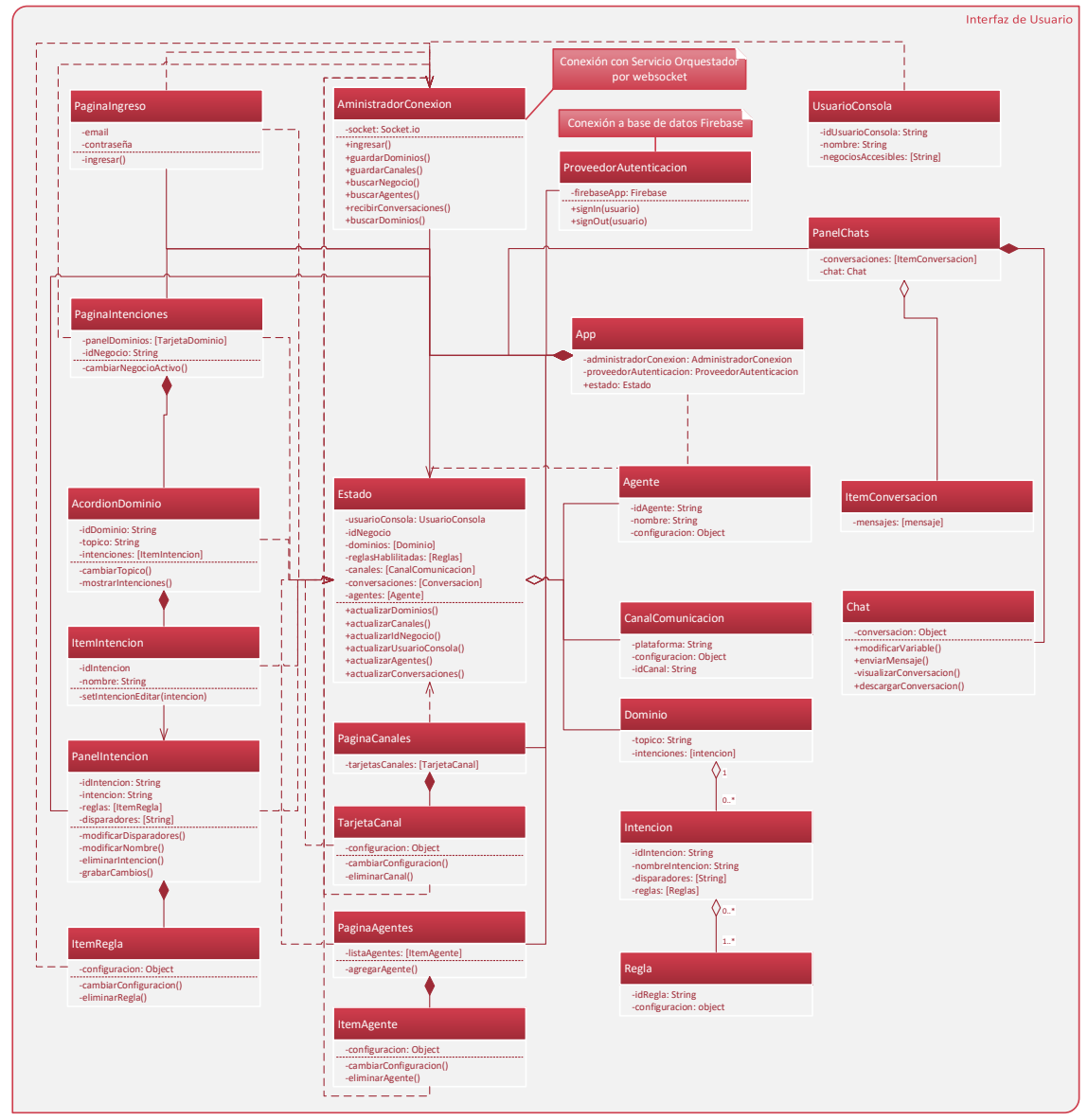

*Fuente: Elaboración propia*

<span id="page-31-0"></span>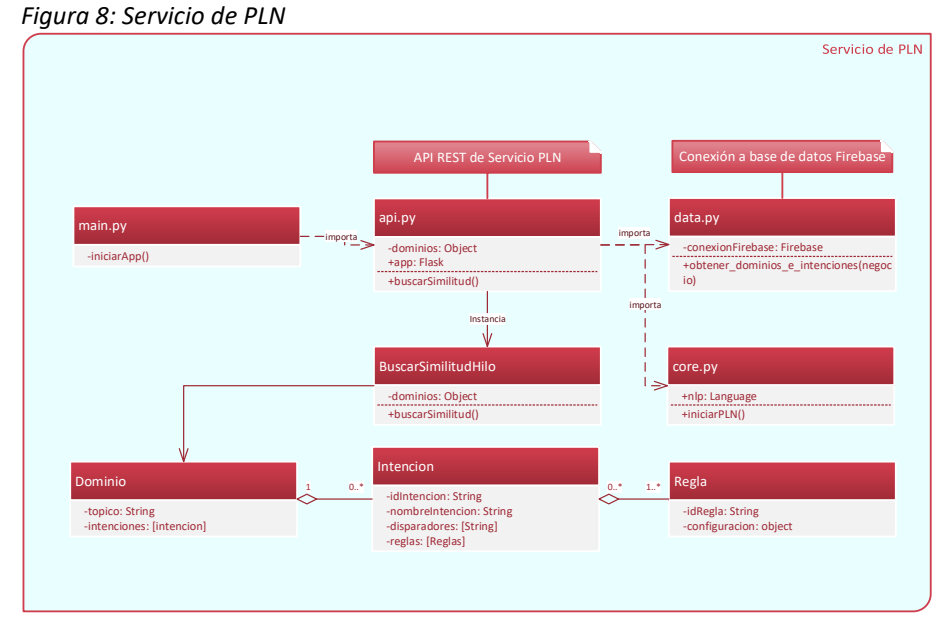

*Fuente: Elaboración propia*

<span id="page-31-1"></span>*Figura 9: Servicio de Colas de Mensajes*

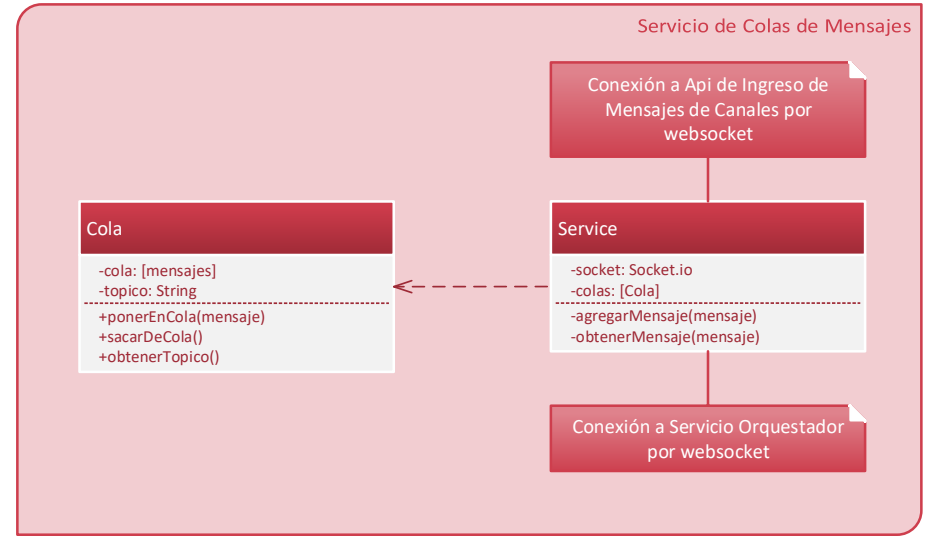

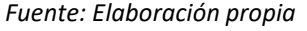

<span id="page-31-2"></span>*Figura 10: Servicio de Colas de Atención*

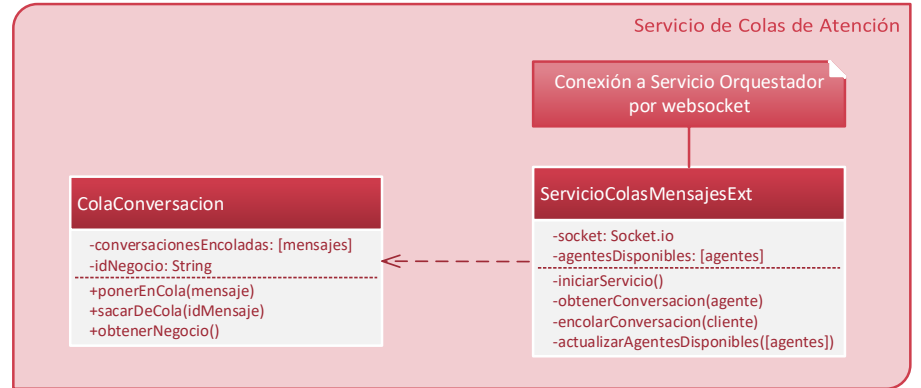

*Fuente: Elaboración propia*

<span id="page-32-0"></span>*Figura 11: Servicio Orquestador*

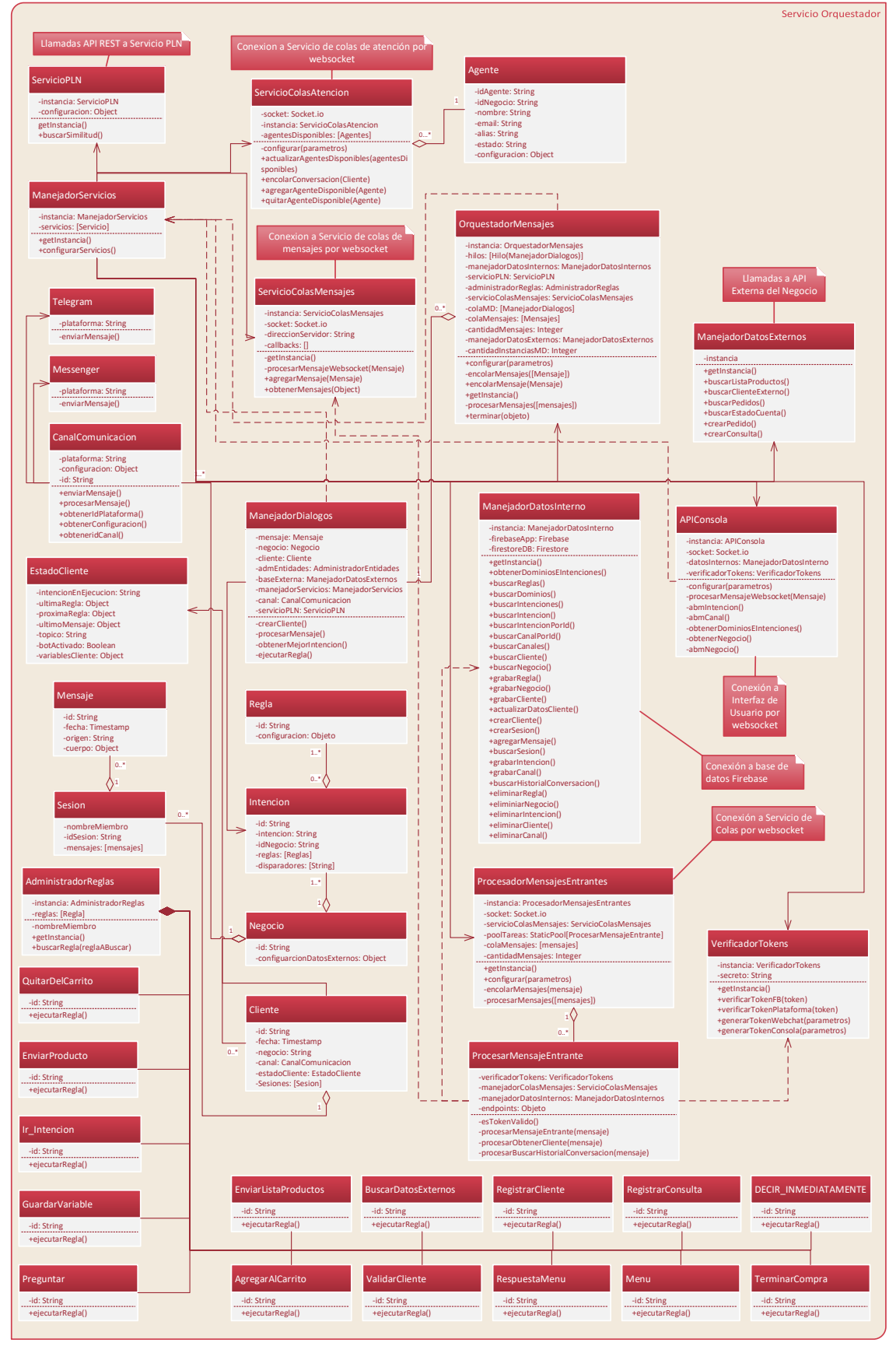

*Fuente: Elaboración propia*

A continuación, se presentan los diagramas de bases de datos:

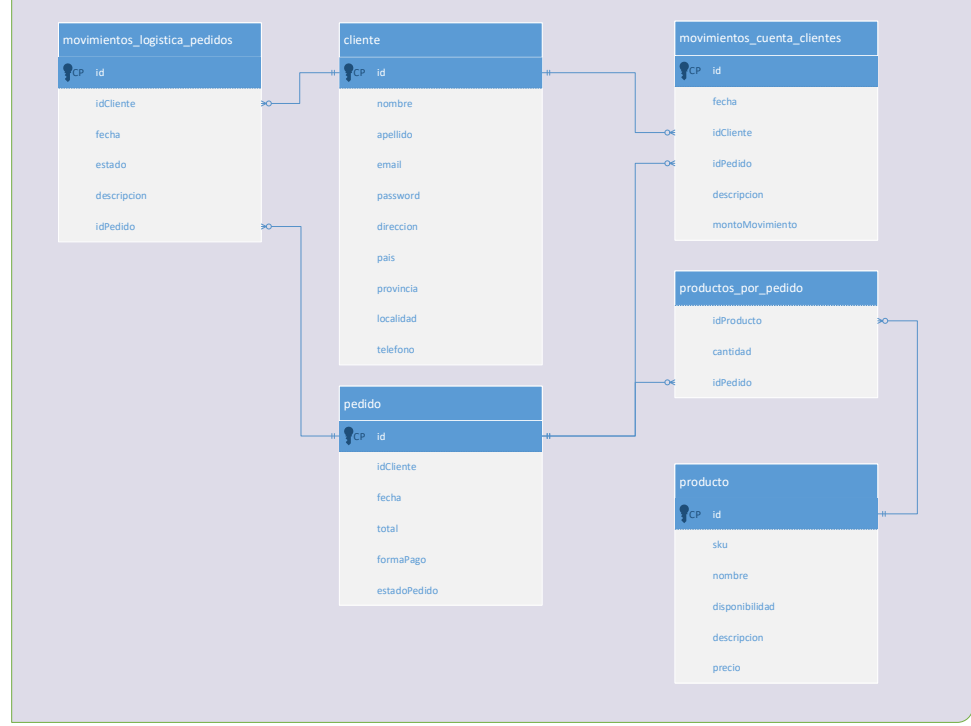

<span id="page-33-0"></span>*Figura 12: Diagrama de Entidad Relación de Base de Datos externa de la Tienda*

En la estructura de base de datos de Firebase se definen colecciones de documentos que contienen la información de cada entidad, en el caso particular de la entidad Cliente, la misma posee sesiones que es una colección encadenada, y a su vez cada sesión posee una colección de los mensajes que sucedieron durante dicha sesión.

Se esquematiza la misma a continuación:

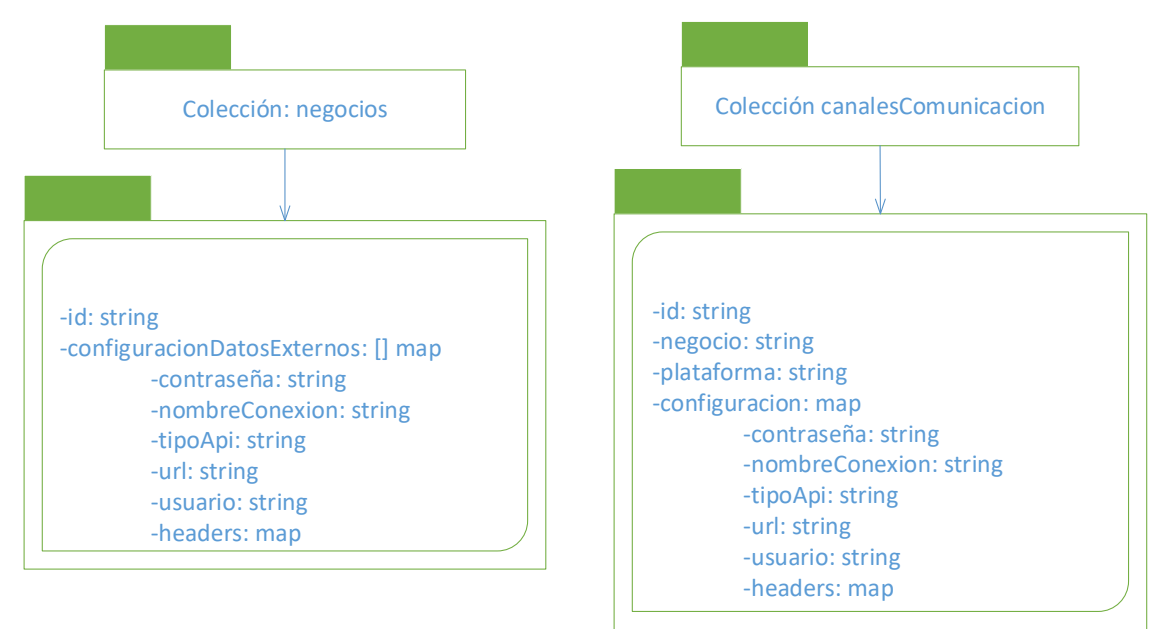

*Fuente: Elaboración propia*

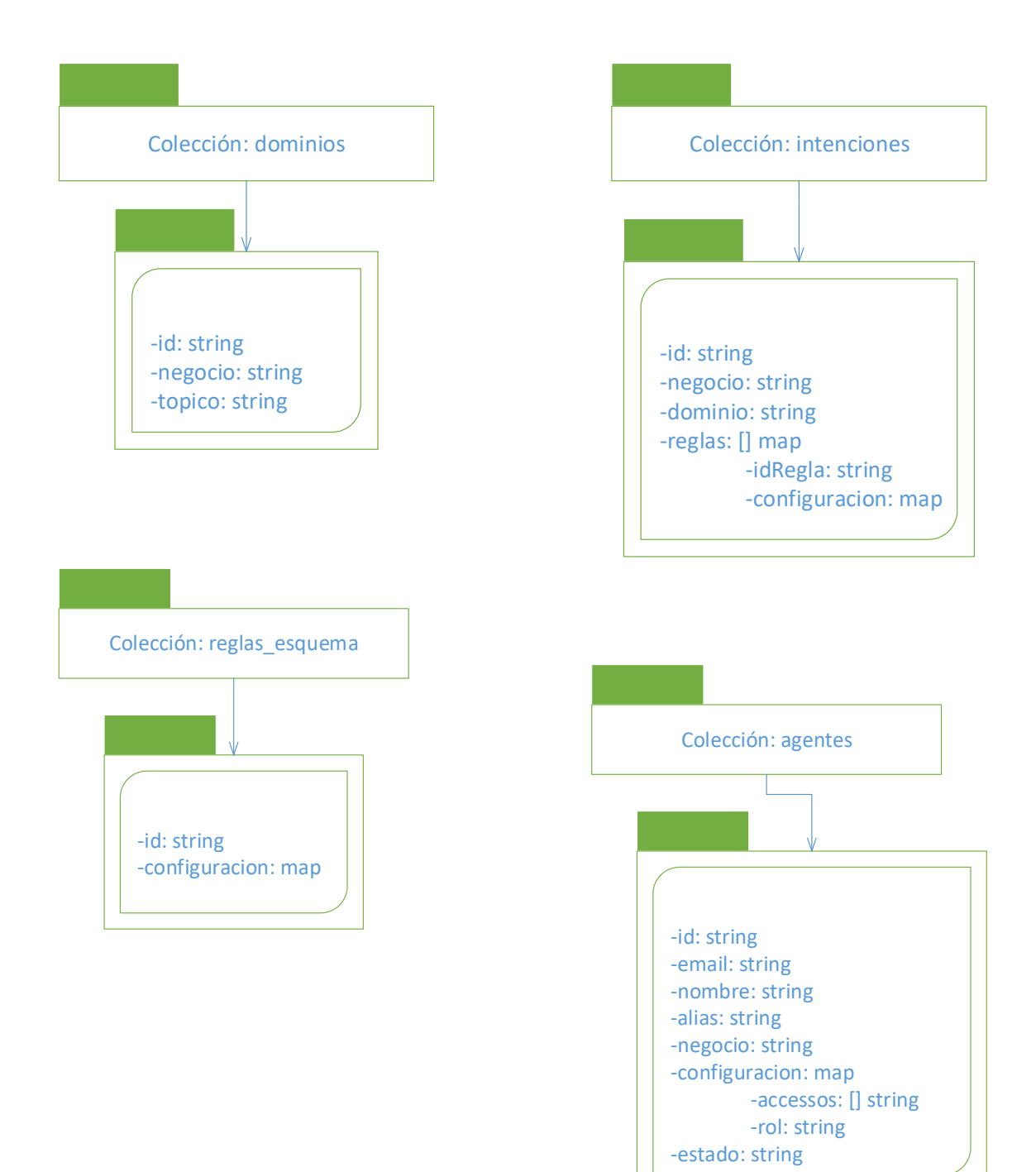

34

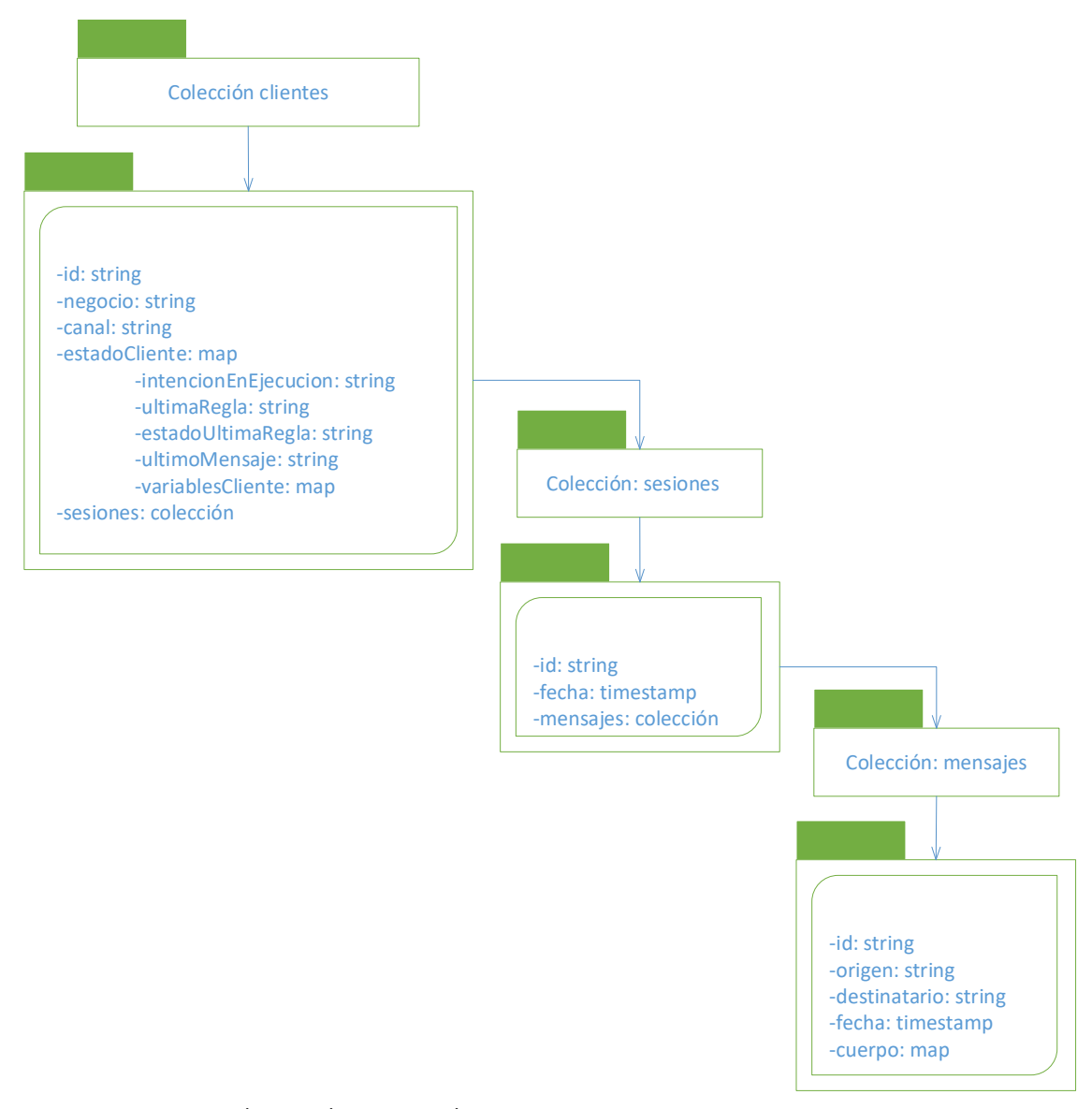

<span id="page-35-0"></span>*Figura 13: Diagrama de Base de Datos Firebase Fuente: Elaboración propia*

### <span id="page-36-0"></span>*Prototipos de Interfaces de Pantallas*

Se presentan los prototipos de interfaz del webchat con una secuencia que describe una parte del flujo de realizar un pedido.

<span id="page-36-1"></span>*Figura 14: Mensaje de bienvenida y presentación del menú principal*

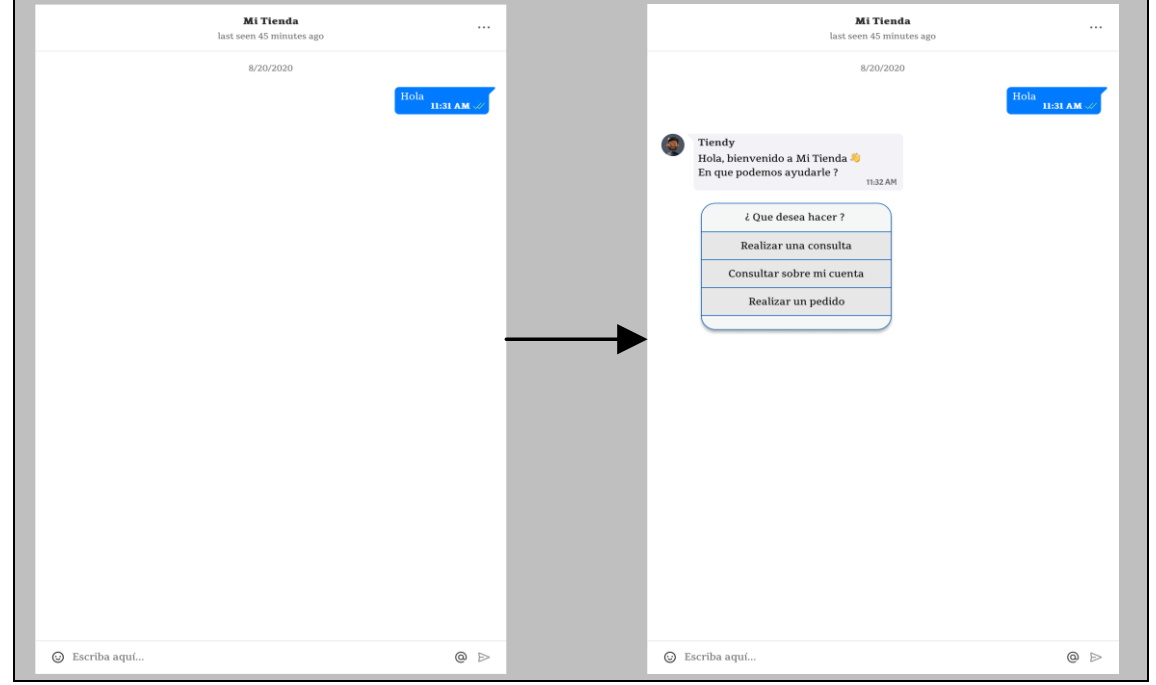

*Fuente: Elaboración propia*

<span id="page-36-2"></span>*Figura 15: Selección de una opción del menú*

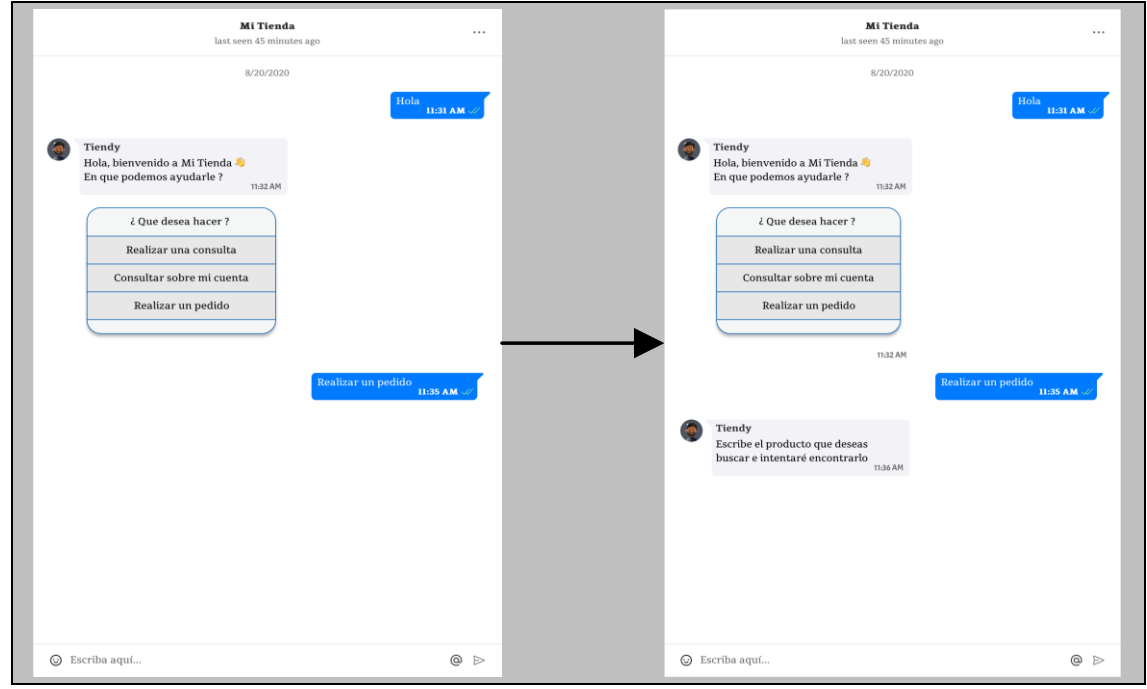

*Fuente: Elaboración propia*

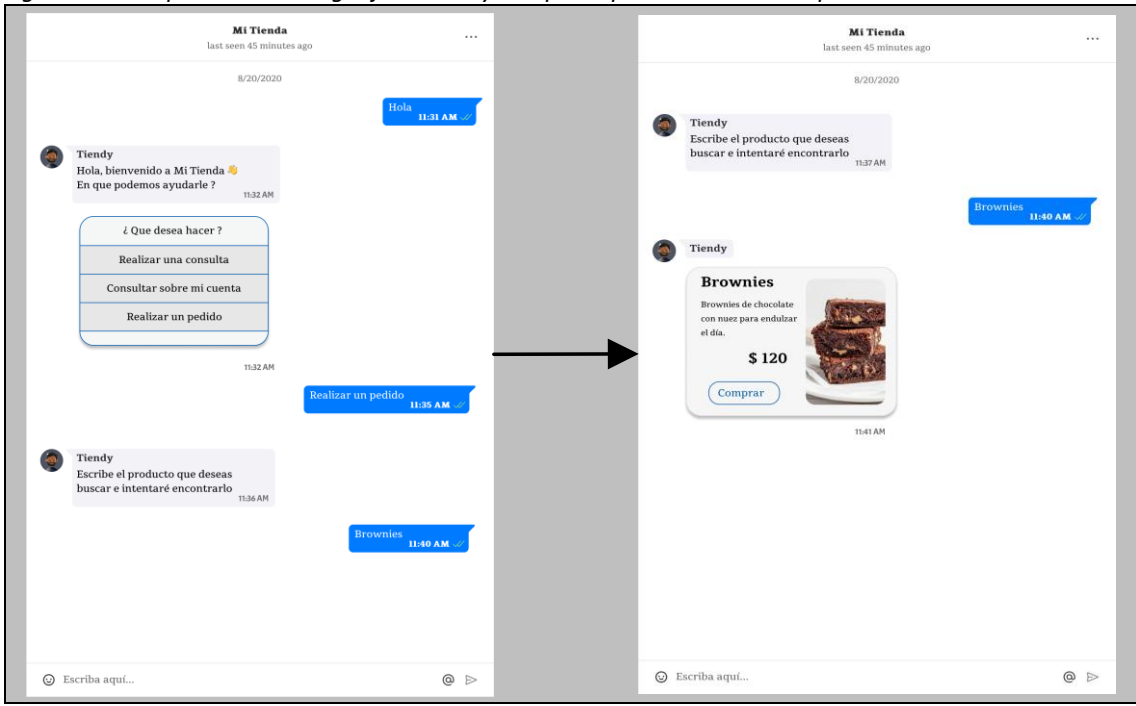

<span id="page-37-1"></span>*Figura 16: Comprensión de lenguaje natural y búsqueda por similitud de un producto*

*Fuente: Elaboración propia*

### <span id="page-37-0"></span>*Diagrama de Arquitectura*

En el siguiente diagrama se describe cómo interactúan los servicios que constituyen el sistema desarrollado. Kubernetes nos provee de un servicio de ingreso capaz de balancear y redirigir el tráfico a los contenedores correctos, responsables de responder a llamados desde internet de un equipo o dispositivo móvil.

La interconexión de los servicios del sistema se realiza principalmente a través de websockets. Kubernetes provee un servicio de nombres para resolver las direcciones fácilmente, simplemente se especifican los mismos en la configuración de despliegue.

Por cuestiones de simplicidad, se desplego también en Kubernetes, un servicio que provee una API REST y se conecta a una base de datos MySQL que representa los datos externos de una tienda.

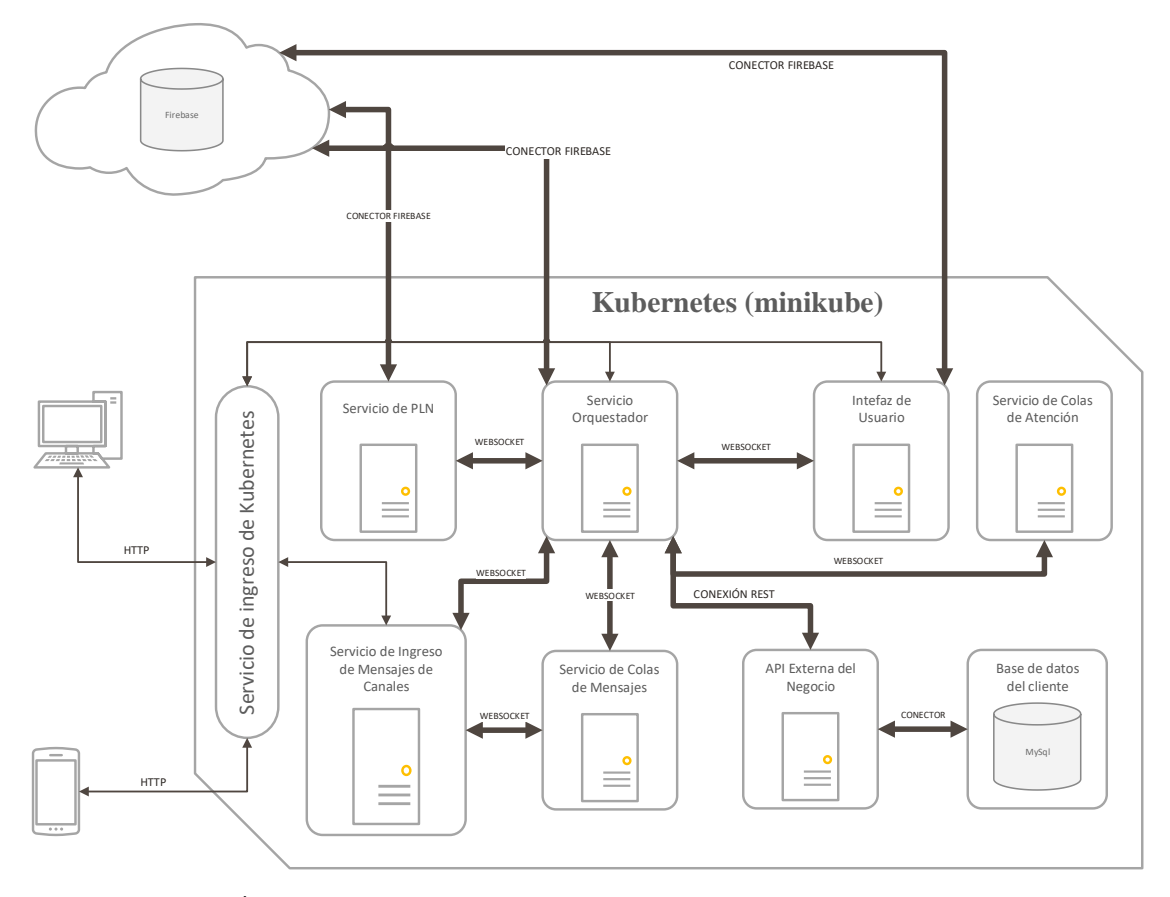

Las conexiones a Firebase y a MySQL se realizaron utilizando los conectores oficiales.

<span id="page-38-2"></span>Figura 17: Diagrama de Arquitectura Fuente: Elaboración propia

# **Seguridad**

<span id="page-38-0"></span>A continuación, se detallan las políticas adoptadas concernientes al acceso a la aplicación y el respaldo de información. Ambas referidas al sistema en sí y no a las bases de datos externas de las tiendas. El tráfico de datos por los canales de comunicación y descarga de copias de seguridad será realizado por canales encriptados HTTPS (del inglés HyperText Transfer Protocol Secure), un protocolo de comunicación que permite el intercambio de datos de manera segura. (Acibeiro, 2021)

### <span id="page-38-1"></span>*Políticas de acceso a la aplicación*

1. El correo electrónico se utiliza junto a la contraseña para el inicio de sesión, el mismo debe ser único.

2. La contraseña debe cumplir los siguientes puntos:

- Contener una extensión de 8 caracteres.
- Tener al menos una letra mayúscula.
- Poseer al menos una letra minúscula.
- Incluir un número.
- Tener un carácter especial.

3. El registro de usuarios se realiza desde la consola de Firebase por un usuario Administrador del sistema.

4. La aplicación maneja 6 perfiles:

- Usuario cliente: no tiene acceso directo al sistema, sino que lo utiliza desde algún canal de comunicación. Sus credenciales se utilizan para validarlo en la API de la tienda a través de una cuenta de servicio externa. Las transacciones dentro del sistema se realizan con una cuenta de servicio interna.
- Cuenta de servicio interna: Tiene acceso de escritura y lectura en la base de datos, pero no puede eliminar ningún documento. Se utiliza para las transacciones entre servicios internos.
- Cuenta de servicio externa: Tiene acceso a los servicios de terceros, como API de cliente o Api de canal de comunicación.
- Usuario administrador de tienda: Es quien puede modificar la configuración de la tienda dentro del sistema, le permite crear dominios e intenciones con sus reglas y disparadores.
- Usuario agente: Es quien atiende a los clientes que desean una interacción humana, solo accede a la pantalla de chats y puede modificar las variables del cliente en una conversación
- Usuario administrador del sistema: Posee acceso completo a todo el sistema, pudiendo modificar la base de datos, creando, borrando o editando documentos y colecciones.

### <span id="page-39-0"></span>*Políticas de Respaldo de Información*

La estrategia de respaldo de información del sistema y el código fuente cuenta con 3 copias alojadas en distintas ubicaciones:

1. Nube: La primera copia estará alojada en la nube, explícitamente en Firebase. Contendrá la base de datos productiva, así como un backup (copia de seguridad) de la misma con un régimen diario. El código fuente será resguardado en un repositorio privado en Github.

2. Servidor local: Se pondrá a disposición un equipo servidor donde se alojará la segunda copia de backup de datos, descargada del almacén de la nube y una primera copia del código fuente. A este equipo solo tendrá acceso el encargado de la seguridad de los datos.

3. NAS: La tercera copia de backup de datos y segunda del código fuente será descargada y alojada en un NAS (del inglés Network Attached Storage o Almacenamiento Adosado a Red), situado en una locación distante a la del Servidor local. Este equipamiento será solo accesible por el responsable de seguridad de los datos.

Se seguirá un régimen diario automático de generación del backup a las 00:00hs, al finalizar la copia en la nube, el script descargará el mismo a las otras 2 locaciones para mantener la sincronía. Aquellos documentos que contengan más de 3 días serán eliminados.

Cuando el tamaño de la base de datos resulte inmanejable, se pasará a una estrategia de backup por grupo de tiendas o tiendas por separado, según necesidad. Se seguirá manteniendo la separación en 3 locaciones diferentes, pero se crecerá en infraestructura lateralmente, adicionando equipamiento y horarios de inicio de backup por grupo o tienda, según aplique.

La copia de seguridad del código fuente se realizará de forma manual, cuando el mismo sufra cambios o una vez al mes en su defecto. Los respaldos superiores a 3 meses de antigüedad serán eliminados.

# **Análisis de Costos**

<span id="page-40-0"></span>A continuación, se presentan los costos del proyecto asociados a licencias, recursos humanos y presupuesto de equipamiento por un lado para desarrollo del sistema, y por el otro, operativos.

### <span id="page-40-1"></span>*Costos de desarrollo:*

No se incurre en costos de licencias de software para el desarrollo, el costo de licencia del sistema operativo, está incluido en el costo de la notebook.

Los costos de hardware engloban los componentes y equipos informáticos necesarios para el desarrollo.

<span id="page-41-0"></span>*Tabla 6: Costos de Hardware*

| <b>Hardware</b>                                                     | Descripción                 | Subtotal<br>inicial AR\$ | Cantidad | Fuente                                                                                                    |
|---------------------------------------------------------------------|-----------------------------|--------------------------|----------|----------------------------------------------------------------------------------------------------|
| Dell Latitude<br>5420 i7-11va<br>16GB 512GB<br>SSD 14"<br>WIN10 Pro | Notebook para<br>desarrollo | \$299.640                | 3        | https://www.new-<br>technology.com.ar/tienda/producto/Dell-<br>Latitude-5420-i7-11va-16GB-512GB-SSD-<br>14%C2%B4%C2%B4-WIN10-Pro---Tienda-<br>oficial-Dell-<br>Argentina/6181405e671d5a3a19835f5f |

*Fuente: Elaboración propia*

Los costos de licencias de software, por su parte, están relacionadas al software necesario para el desarrollo del proyecto.

<span id="page-41-1"></span>*Tabla 7: Costos de licencias de software*

| Software              | Descripción                                           | Precio unitario AR\$                                                                    | Cant<br>idad | Fuente                                              |
|-----------------------|-------------------------------------------------------|-----------------------------------------------------------------------------------------|--------------|-----------------------------------------------------|
| Nodejs                | Motor de<br>javascript                                | Software libre                                                                          | 3            | https://nodejs.org/es/                              |
| MySQL                 | Motor de base<br>de datos                             | Libre en su versión<br>Community                                                        | $\mathbf{1}$ | https://www.mysql.com/products/comm<br>unity/       |
| Express.js            | Framework<br>para creación<br>de API en<br>Javascript | Software libre                                                                          | 3            | https://expressjs.com/es/                           |
| Socket.io             | Librería para la<br>creación de<br>websockets         | Software libre                                                                          | 3            | https://socket.io/                                  |
| Visual Studio<br>Code | Software de<br>desarrollo                             | Software libre                                                                          | 3            | https://code.visualstudio.com/                      |
| Spacy                 | Librería de PLN<br>para Python                        | Software libre                                                                          | 1            | https://spacy.io/                                   |
| Flask                 | Framework de<br>aplicaciones en<br>Python             | Software libre                                                                          | $\mathbf{1}$ | https://flask.palletsprojects.com/en/2.1.<br>x      |
| Flask-RESTful         | Extensión de<br>Flask para API<br><b>REST</b>         | Software libre                                                                          | $\mathbf{1}$ | https://flask-<br>restful.readthedocs.io/en/latest/ |
| Firebase              | Plataforma para<br>creación de<br>aplicaciones<br>web | Libre para consumo<br>hasta cierta cuota<br>según servicio luego<br>se paga por consumo | $\mathbf{1}$ | https://firebase.google.com/pricing                 |
| Kubernetes            | Plataforma de<br>gestión de<br>contenedores           | Software libre                                                                          | 3            | https://kubernetes.io/es/                           |
| Docker desktop        | Software para<br>creación de<br>contenedores          | La subscripción es<br>libre con ciertas<br>restricciones                                | 3            | https://www.docker.com/pricing/#                    |
| Minikube              | Versión local de<br>Kubernetes                        | Software libre                                                                          | 3            | https://minikube.sigs.k8s.io/docs/start/            |
| Github                | Control de<br>versiones de<br>código fuente           | Libre con<br>restricciones, luego<br>pago                                               | $\mathbf{1}$ | https://github.com/pricing                          |

Para la estimación de costos en recursos humanos, se tomó como fuente la tabla de referencia de honorarios del Consejo Profesional de Ciencias Informáticas de la Provincia de Buenos Aires, actualizado a marzo de 2022. (Consejo Profesional de Ciencias Informáticas de la Provincia de Buenos Aires, 2022)

![](_page_42_Picture_305.jpeg)

<span id="page-42-0"></span>![](_page_42_Picture_306.jpeg)

*Fuente: Elaboración propia*

De la información recopilada sobre costos, se confeccionó la tabla de totales que se presenta a continuación:

<span id="page-42-1"></span>![](_page_42_Picture_307.jpeg)

![](_page_42_Picture_308.jpeg)

*Fuente: Elaboración propia*

Costos Operativos:

Seguidamente, se detallan los costos relacionados al despliegue, la gestión de copias de seguridad y recursos humanos estimados para esta etapa.

Los costos operativos de hardware, son aquellos en los que se incurre para disponer del equipamiento informático necesario para la operación del proyecto, una vez desarrollado.

<span id="page-42-2"></span>*Tabla 10: Costos operativos de hardware*

| Hardware                                                                  | Descripción                                | Precio<br>unitario<br>AR\$ | Canti<br>dad | <b>Fuente</b>                                                                                                    |  |
|---------------------------------------------------------------------------|--------------------------------------------|----------------------------|--------------|----------------------------------------------------------------------------------------------------|--|
| Dell PowerEdge<br>R640 Xeon 4208<br>32GB 2x240GB SSD<br>$+2.4$ TB HDD 10K | Servidor de<br>archivos y base de<br>datos | \$707.760                  | $\mathbf{1}$ | https://www.new-<br>technology.com.ar/tienda/producto/Dell-<br>PowerEdge-R640-Xeon-4208-32GB-2x240GB-<br>SSD-%2B-2.4TB-HDD-10K---Server-Oficial-<br>Dell/6022a06135783f6fa6b1bf74 |  |
| NAS QNAP TS-431 K<br>32TB (4x8TB) Discos<br><b>Enterprise Class</b>       | NAS de<br>almacenamiento                   | \$291.960                  | 1            | https://www.new-<br>technology.com.ar/tienda/producto/NAS-<br>QNAP-TS-431-K-32TB-%284x8TB%29-Discos-<br>Enterprise-Class---Entrega-<br>inmediata/625f07a80561805c14016760         |  |
| Dell HC320 8TB<br>SATA                                                    | Disco rígido para<br>almacenamiento        | \$87.480                   | 4            | https://www.new-<br>technology.com.ar/tienda/producto/Dell-<br>HC320-8TB-SATA-%E2%80%93-DELL-400-<br>AHID-G14/60ae50c97afa8d61856e27bf                                            |  |

En la siguiente tabla se muestran los costos relacionados con las licencias del software, a ser adicionado en la salida a producción.

<span id="page-43-0"></span>*Tabla 11: Costos operativos de licencias*

| Software                                                                        | Descripción          | Precio unitario<br>AR\$ | Cantidad | Fuente                                                                                                    |
|---------------------------------------------------------------------------------|----------------------|-------------------------|----------|----------------------------------------------------------------------------------------------------|
| Licencia<br>Microsoft<br>Windows<br>Server 2019<br>Standard 64<br>Bits - Server | Sistema<br>operativo | \$164.280               |          | https://www.new-<br>technology.com.ar/tienda/producto/Licencia-<br>Microsoft-Windows-Server-2019-Standard-<br>64-Bits---Server/5fec95e0501dfe77d7022bd6 |

*Fuente: Elaboración propia*

En base a la información sobre honorarios recuperada del Consejo Profesional de Ciencias Informáticas de la Provincia de Buenos Aires, se elaboró la siguiente tabla de costos operativos en recursos humanos. (Consejo Profesional de Ciencias Informáticas de la Provincia de Buenos Aires, 2022)

### <span id="page-43-1"></span>Tabla 12: Costos operativos en recursos humanos

![](_page_43_Picture_194.jpeg)

*Fuente: Elaboración propia*

Con los valores relevados, se elaboró una tabla de costos totales relacionados al lanzamiento a producción.

<span id="page-43-2"></span>![](_page_43_Picture_195.jpeg)

![](_page_43_Picture_196.jpeg)

# **Análisis de Riesgos**

<span id="page-44-0"></span>Se describe a continuación los riesgos identificados inherentes al desarrollo del proyecto, sus probabilidades de ocurrencia y estrategia de contingencia.

<span id="page-44-1"></span>*Tabla 14: Riesgos identificados del proyecto*

| Tipo                | Riesgo                           | Causa                             |
|---------------------|----------------------------------|-----------------------------------|
| Proyecto            | Rotación de personal             | El personal abandona el           |
|                     |                                  | proyecto por una mejor            |
|                     |                                  | propuesta laboral.                |
| Proyecto            | Error de diseño de la            | La elección incorrecta de la      |
|                     | arquitectura de software         | arquitectura lleva al rediseño    |
|                     |                                  | del sistema.                      |
| Proyecto            | Requerimientos mal definidos     | El relevamiento fue deficiente y  |
|                     |                                  | no se reconocieron todos los      |
|                     |                                  | requerimientos.                   |
| Proyecto            | La planificación del proyecto no | La falta de experiencia del       |
|                     | es correcta                      | equipo lleva a definir de         |
|                     |                                  | manera errónea los costos de      |
|                     |                                  | tiempo, haciendo la misma         |
|                     |                                  | irreal.                           |
| Proyecto            | Retraso en la contratación de    | Se presenta dificultad para       |
|                     | recursos humanos                 | encontrar talento.                |
| Proyecto y Producto | Cambios de costos debido a       | Todos los costos se ves           |
|                     | incertidumbre económica.         | distorsionados por alta inflación |
|                     |                                  | e inestabilidad cambiaria.        |
| Proyecto            | Ruptura de equipamiento          | El equipo vino con fallas de      |
|                     |                                  | fabricación o se averió en su     |
|                     |                                  | uso por algún descuido.           |
| Producto            | Mala usabilidad                  | El administrador de la tienda no  |
|                     |                                  | comprende cómo utilizar el        |
|                     |                                  | sistema                           |
| Proyecto y Producto | Des financiación por baja de     | El proyecto se ve desfinanciado   |
|                     | credibilidad en el proyecto      | por pérdida de credibilidad en    |
|                     |                                  | su factibilidad o aumentos de     |
|                     |                                  | costos.                           |

*Fuente: Elaboración propia*

Se elaboró una matriz de riesgo para evaluar la criticidad de los mismos y estimar el impacto basado en su ocurrencia.

<span id="page-44-2"></span>Tabla 15: Matriz de riesgo

![](_page_44_Picture_303.jpeg)

Se realizó un análisis cuantitativo de los riesgos, asignándoles a cada uno su valor de impacto y probabilidad de ocurrencia.

<span id="page-45-0"></span>*Tabla 16: Análisis cuantitativo de riesgos*

| Riesgo                                                | Probabilidad de ocurrencia | Impacto |
|-------------------------------------------------------|----------------------------|---------|
| Rotación de personal                                  | 60%                        | 3       |
| Error de diseño de la<br>arquitectura de software     | 25%                        | 4       |
| Requerimientos mal definidos                          | 30%                        | 4       |
| La planificación del proyecto no<br>es correcta       | 75%                        | 3       |
| Retraso en la contratación de<br>recursos humanos     | 60%                        | 3       |
| Cambios de costos debido a<br>incertidumbre económica | 35%                        | 5       |
| Ruptura de equipamiento                               | 3%                         | 2       |
| Mala usabilidad                                       | 15%                        | 2       |
| Problemas de financiación                             | 15%                        | 5       |

*Fuente: Elaboración propia*

Se calculó el grado de exposición y su porcentaje de injerencia en el riesgo del proyecto.

|                 | rabia 17.7 mandis caammanyo y graab ac chposicion        |                                  |                |                        |     |                |
|-----------------|----------------------------------------------------------|----------------------------------|----------------|------------------------|-----|----------------|
| ID              | Riesgo                                                   | Probabilidad<br>de<br>ocurrencia | Impacto        | Grado de<br>exposición | %   | %<br>acumulado |
| ID <sub>1</sub> | La planificación del<br>proyecto no es correcta          | 75%                              | 3              | 2,25                   | 21% | 21%            |
| ID <sub>2</sub> | Rotación de personal                                     | 60%                              | 3              | 1,8                    | 16% | 37%            |
| ID <sub>3</sub> | Retraso en la<br>contratación de recursos<br>humanos     | 60%                              | 3              | 1,8                    | 16% | 54%            |
| ID <sub>4</sub> | Cambios de costos<br>debido a incertidumbre<br>económica | 35%                              | 5              | 1,75                   | 16% | 70%            |
| ID <sub>5</sub> | Requerimientos mal<br>definidos                          | 30%                              | 4              | 1,2                    | 11% | 81%            |
| ID <sub>6</sub> | Error de diseño de la<br>arquitectura de software        | 25%                              | 4              | $\mathbf{1}$           | 9%  | 90%            |
| ID <sub>7</sub> | Problemas de<br>financiación                             | 15%                              | 5              | 0,75                   | 7%  | 97%            |
| ID <sub>8</sub> | Mala usabilidad                                          | 15%                              | $\overline{2}$ | 0,3                    | 3%  | 99%            |
| ID <sub>9</sub> | Ruptura de<br>equipamiento                               | 3%                               | $\overline{2}$ | 0,06                   | 1%  | 100%           |

<span id="page-45-1"></span>*Tabla 17: Análisis cuantitativo y grado de exposición*

En base a la tabla 17, podemos elaborar un gráfico bajo el principio de Pareto, que establece que el 20% de las causas representan el 80% del riesgo. *Figura 18: Principio de Pareto de la exposición al riesgo*

<span id="page-46-0"></span>![](_page_46_Figure_1.jpeg)

*Fuente: Elaboración propia*

### Plan de Contingencia

En el diagrama de Pareto podemos observar los riesgos en los que debemos enfocar nuestras acciones de contingencia:

- La planificación del proyecto no es correcta.
- Rotación de personal.
- Retraso en la contratación de recursos humanos.
- Cambios de costos debido a incertidumbre económica.
- Requerimientos mal definidos.

En la tabla 18, a continuación, se detallan las acciones a realizar para mitigar los riesgos evaluados.

| Riesgo                                       | Plan de contingencia                          |
|----------------------------------------------|-----------------------------------------------|
| La planificación del proyecto no es correcta | Realizar una planificación pesimista, sobre   |
|                                              | estimar tiempos para permitir cierta          |
|                                              | flexibilidad y analizar los factores          |
|                                              | involucrados para realizar una gestión de     |
|                                              | riesgo temprana.                              |
| Rotación de personal                         | Re-evaluar la oferta salarial ofreciendo un   |
|                                              | mejor salario y un bono estímulo al final del |
|                                              | proyecto por fidelidad.                       |
| Retraso en la contratación de recursos       | Ofrecer un salario por encima de la media y   |
| humanos                                      | un paquete de beneficios adicional, como      |
|                                              | vacaciones extendidas, flexibilidad horaria,  |
|                                              | entre otros.                                  |
| Cambios de costos debido a incertidumbre     | Realizar las compras del hardware             |
| económica                                    | imprescindible lo antes posible, para         |
|                                              | minimizar el impacto de la inflación.         |
| Requerimientos mal definidos                 | Analizar en cada iteración de desarrollo, si  |
|                                              | existen nuevos requerimientos o los mismos    |
|                                              | fueron mal definidos, mitigando el impacto.   |

<span id="page-47-1"></span>*Tabla 18: Plan de Contingencia*

<span id="page-47-0"></span>*Fuente: Elaboración propia*

# **Conclusiones**

El uso creciente de la internet ha llevado a un cambio de hábitos de consumo, fomentando una sociedad híper conectada que desea servicios 24/7 los 365 días del año. Esta situación abre las puertas al uso, cada vez más habitual de asistentes virtuales, también conocidos como chatbots. La misma sirve como génesis del proyecto, para dotar a tiendas de venta en línea, la posibilidad de brindar asistencia continua sin depender constantemente de personal contratado. Delegando así en ellos, tareas más específicas de asistencia, como preguntas puntuales o aquellas que ameritan decisiones de negocio.

Con el desarrollo del proyecto, se ha logrado dotar a las tiendas de una poderosa herramienta, minimizando costos operativos, tiempos de preparación de pedidos y entrega, respondiendo de manera asertiva e ininterrumpida las consultas frecuentes de los clientes de la tienda y habilitando la autogestión de compras por parte de los mismos a través de canales que no dependan de un sitio web.

Desde una mirada profesional, me permitió ampliar mis conocimientos en procesamiento de lenguaje natural, involucrarme en un proyecto de inteligencia artificial con un fuerte énfasis en soporte al usuario, disciplina que he desempeñado durante muchos años.

En lo personal, ha resultado una experiencia enriquecedora, exigente, y en ciertos casos extenuante. Sin embargo, siempre he sido una persona que cree que el cansancio de un trabajo bien realizado, es un obsequio de la vida, y por eso estoy agradecido.

### **Demo**

<span id="page-48-0"></span>En el siguiente enlace se encuentra información de descarga del código fuente desde repositorio público, una video demostración de interactividad del sistema y el webchat, e instrucciones para su instalación y ejecución.

[https://drive.google.com/drive/folders/1WlyfU\\_](https://drive.google.com/drive/folders/1WlyfU_vB3aNaOmG238FAMqM9b7Th4WzA?usp=sharing)vB3aNaOmG238FAMqM9b7Th4WzA?us [p=sharing](https://drive.google.com/drive/folders/1WlyfU_vB3aNaOmG238FAMqM9b7Th4WzA?usp=sharing)

# <span id="page-49-0"></span>**Referencias**

- Acibeiro, M. (06 de 07 de 2021). *GoDaddy España*. Obtenido de https://es.godaddy.com/blog/diferencia-entre-http-y-https/
- Altinok, D. (2021). *Mastering SpaCy.* Birmingham: Packt Publishing Ltd.
- Amazon Web Services Inc. (s.f.). *Amazon Web Services*. Obtenido de https://aws.amazon.com/es/relational-database
- Amazon Web Services Inc. (s.f.). *Amazon Web Services*. Obtenido de https://aws.amazon.com/es/nosql
- AuthO. (s.f.). *JWT.io*. Obtenido de https://jwt.io/introduction
- Bąk, T. (s.f.). *Softkraft*. Obtenido de https://www.softkraft.co/python-nlp-librariesfeatures-us-cases-pros-and-cons/
- Consejo Profesional de Ciencias Informáticas de la Provincia de Buenos Aires. (Marzo de 2022). *Tabla de referencia de honorarios - Actualización marzo 2022*. Obtenido de https://www.cpciba.org.ar/honorarios
- Docker Inc. (s.f.). *Docker*. Obtenido de https://www.docker.com/resources/whatcontainer
- Ionos. (s.f.). *Digital Guide Ionos*. Obtenido de https://www.ionos.es/digitalguide/paginas-web/desarrollo-web/que-eswebsocket/
- JSON Organization. (s.f.). *JSON ORG*. Obtenido de https://www.json.org/json-es.html
- Khan, R., & Das, A. (2017). *Build Better Chatbots: A Complete Guide to Getting Started with Chatbots* (Primera ed.). Bangalore: Apress.
- Material UI SAS. (s.f.). *Material UI*. Obtenido de https://mui.com
- Meta Platforms Inc. (s.f.). *ReactJS*. Obtenido de https://es.reactjs.org
- Microsoft. (s.f.). *Azure*. Obtenido de https://azure.microsoft.com/es-es/overview/whatis-the-cloud
- Mozilla Foundation. (s.f.). *MDN*. Obtenido de https://developer.mozilla.org/es/docs/Learn/JavaScript/First\_steps/What\_is\_Java Script
- Open Source Initiative. (2007). *Opensource*. Obtenido de https://opensource.org/osd
- OpenJS Foundation. (s.f.). *ExpressJS*. Obtenido de https://expressjs.com/es
- OpenJS Foundation. (s.f.). *NodeJS*. Obtenido de https://nodejs.org/es/about
- Oracle Corporation. (s.f.). *MySQL*. Obtenido de https://dev.mysql.com/doc/refman/8.0/en/what-is-mysql.html
- Pallets. (s.f.). *Pallets Projects*. Obtenido de https://palletsprojects.com/p/flask
- Pérez Cardona, M. (s.f.). *IEBS*. Obtenido de https://www.iebschool.com/blog/firebaseque-es-para-que-sirve-la-plataforma-desarroladores-google-seo-sem
- Python Software Foundation. (s.f.). *Python*. Obtenido de https://www.python.org/doc/essays/blurb
- Raj, S. (2018). *Building Chatbots with Python: Using Natural Language Processing and Machine Learning* (Primera ed.). Bangalore: Apress.
- Red Hat Inc. (2020). *Red Hat*. Obtenido de https://www.redhat.com/es/topics/cloudnative-apps/what-is-service-oriented-architecture
- Red Hat Inc. (2020). *Red Hat*. Obtenido de https://www.redhat.com/es/topics/containers/what-is-kubernetes
- Red Hat Inc. (2020). *Red Hat*. Obtenido de https://www.redhat.com/es/topics/api/whatis-a-rest-api
- Russel, S. J., & Norvig, P. (2004). *Inteligencia Artificial Un Enfoque Moderno* (Segunda ed.). Madrid: PEARSON EDUCACIÓN, S.A.
- Silberschatz, A., Korth, H. F., & Sudarshan, S. (2006). *Fundamentos de bases de datos* (Quinta ed.). Madrid: McGRAW-HILL/INTERAMERICANA DE ESPAÑA, S.A.U.

Sutherland, J. (2015). *Scrum: El Arte de Hacer El Doble de Trabajo En La Mitad de Tiempo .* México D.F.: Editorial Océano de México S.A. de C.V.

The Kubernetes Authors. (s.f.). *Minikube*. Obtenido de https://minikube.sigs.k8s.io/docs/start